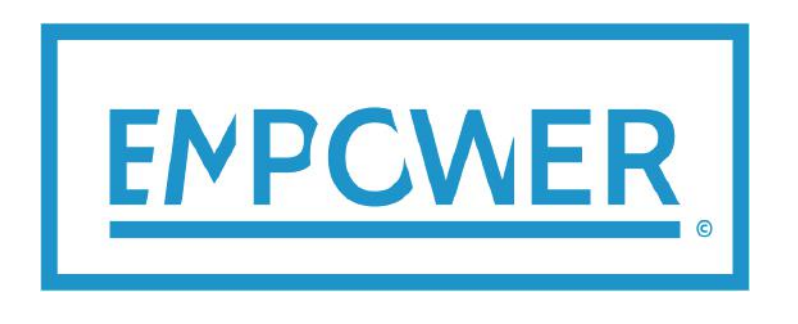

local **E**lectricity retail **M**arkets for **P**rosumer smart grid p**OWER** services

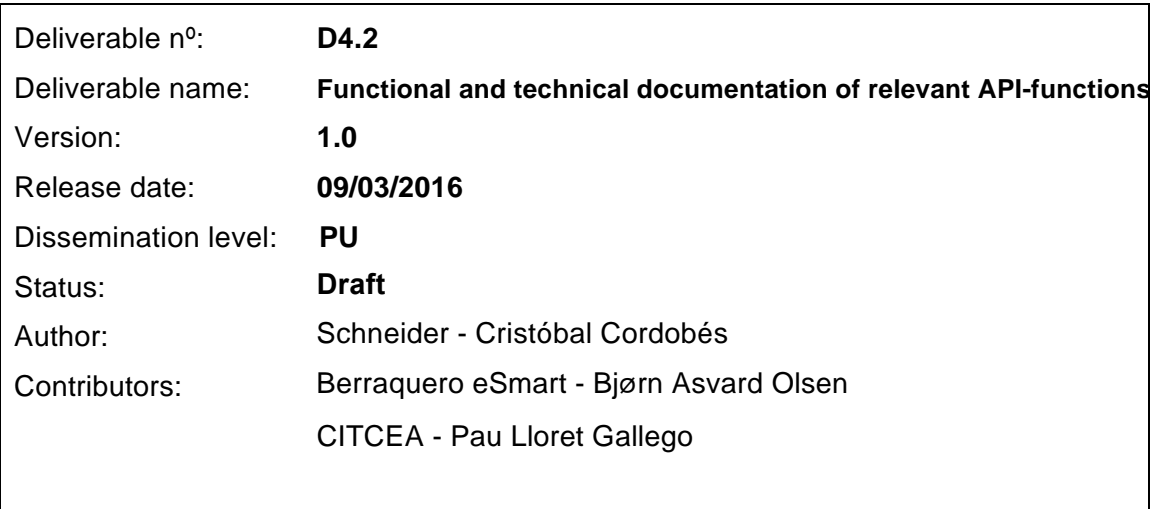

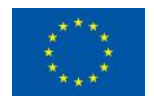

# **Document history:**

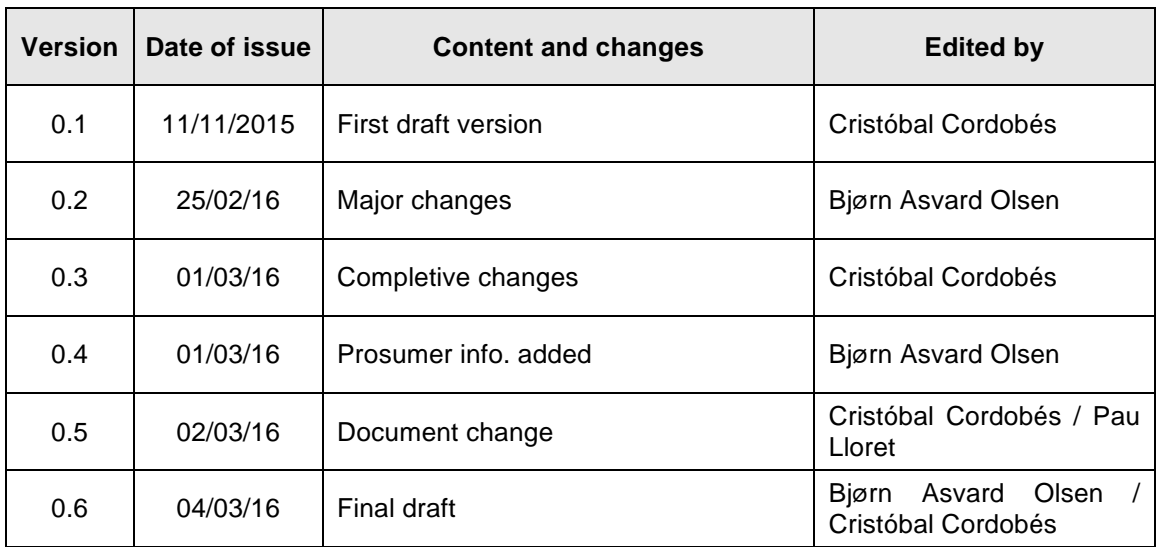

# **Peer reviewed by:**

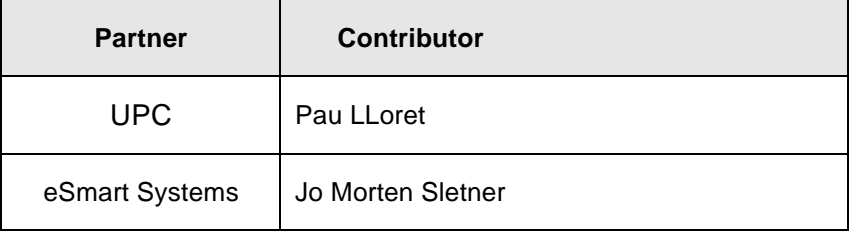

## **Deliverable beneficiaries:**

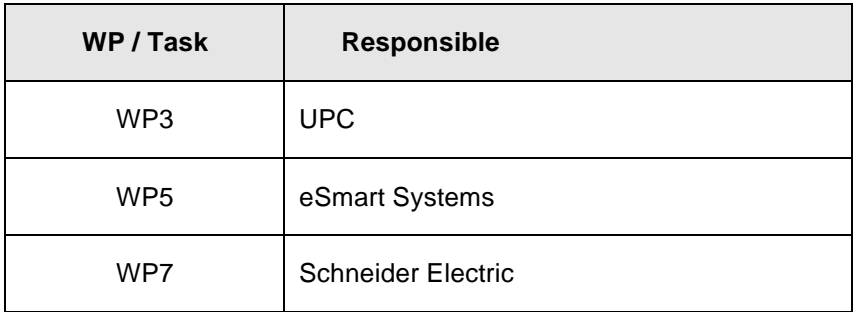

# **Table of contents**

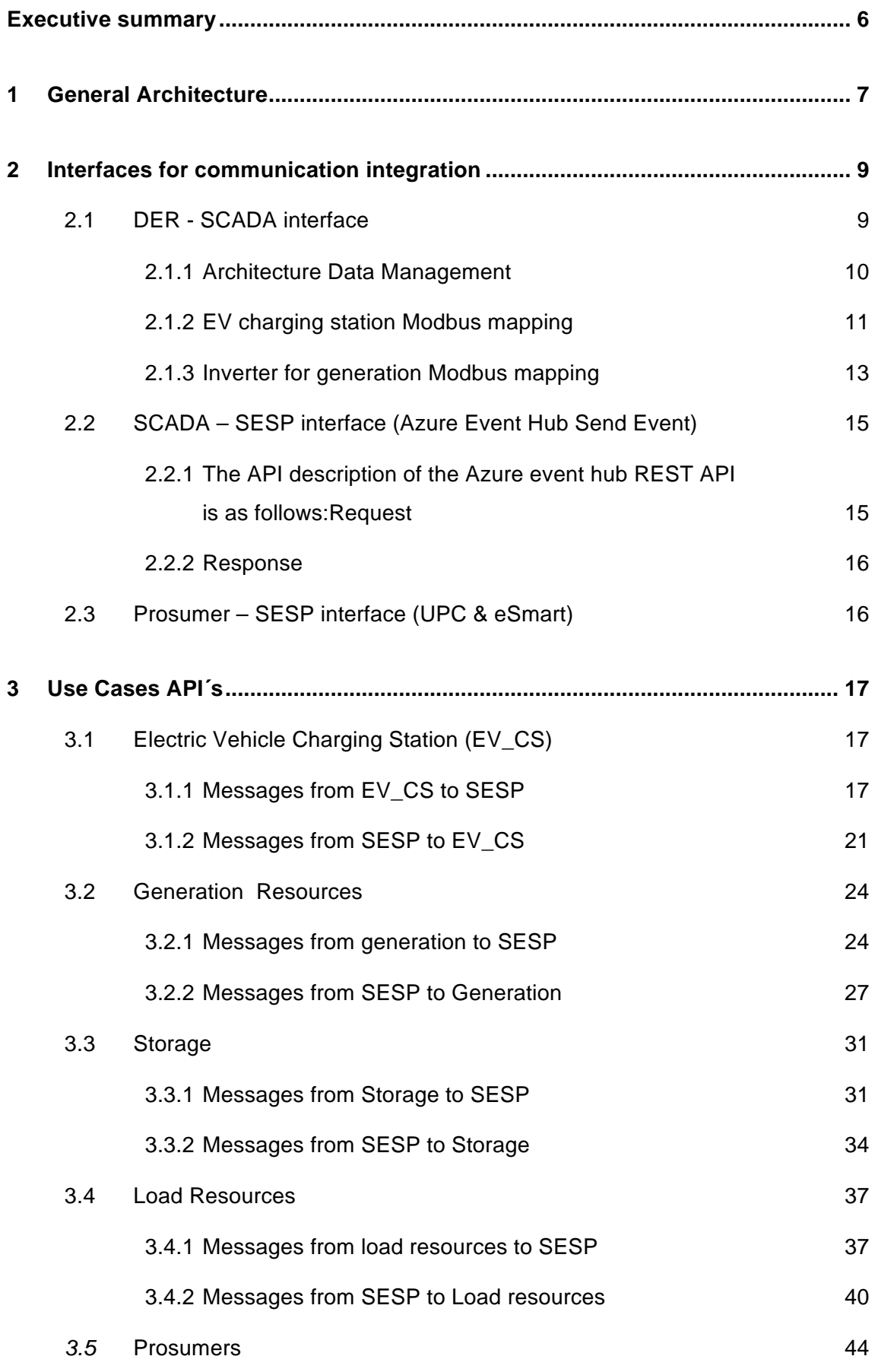

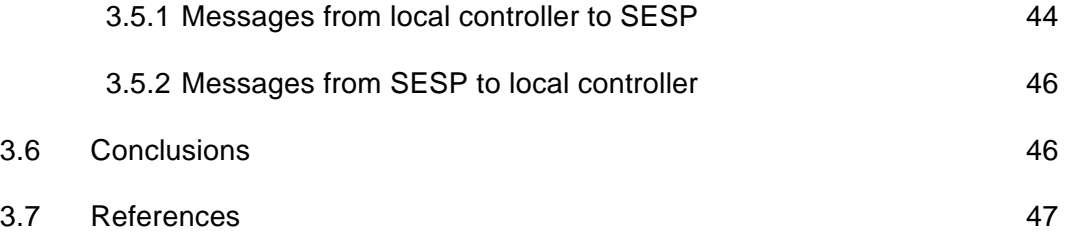

# **Abbreviations and Acronyms**

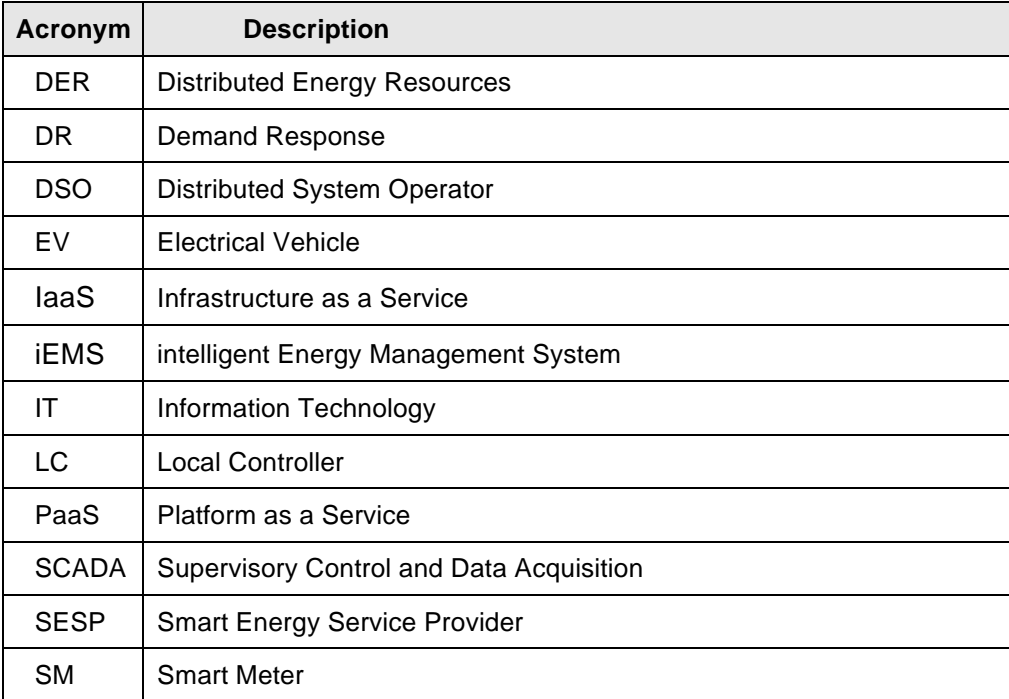

# **Executive summary**

The aim of this document is to describe the APIs and message formats that needs to be implemented together with software delivery "Cloud based control system for SESP, phase 1". This constitutes the first version (SESP v1.0) of the system that will be the primary operational tool for the EMPOWER Smart Energy Service Provider (SESP).

The original conceptual design of the EMPOWER SESP platform includes three communicating entities, namely the metering cloud, the control cloud, and the market cloud (local market place).

The proposed IT architecture for the SESP platform supports all of these three elements in a unified technical solution that minimise communication and data duplication overheads and at the same time improve flexibility and maintainability of the final system.

The required communication paths for the "Cloud based control system for SESP, phase 1" will be:

- Distributed energy resources (DER) to SESP
	- o DER's such as generators, storage, electrical vehicle charging station will send technical information to SESP in a periodically manner.
	- o A SCADA system will be used as a gateway between all DER's and SESP.
- SESP to Distributed energy resources (DER)
	- $\circ$  The SESP shall have the possibility to send messages to the DER's. Types of messages are either a request for variables (time series for a given property at a given DER), or control signals for demand response.
- Local controller (gateway) to SESP
	- o The local controllers will communicate directly with SESP by using the SESP IoT service (Azure event hub).
- SESP to local controller
	- o Any control signals from SESP to load resources controlled by the local controller will be sent directly from SESP to the local controller.

# **1 General Architecture**

The IT architecture used for the EMPOWER SESP system is based on Microsoft Azure cloud computing big data PaaS solutions.

Cloud computing is a model for enabling ubiquitous, convenient, on-demand network access to a shared pool of configurable computing resources (e.g., networks, servers, storage, applications and services) that can be rapidly provisioned and released with minimal management effort.

Azure is a cloud computing platform and infrastructure, created by Microsoft, for building, deploying and managing applications and services through a global network of managed datacenters. It provides both PaaS and IaaS services and supports many different programming languages, tools and frameworks, including both Microsoftspecific and third-party software and systems.

Platform as a service (PaaS) is a category of cloud computing services that provides a platform allowing customers to develop, run, and manage web applications without the complexity of building and maintaining the infrastructure typically associated with developing and launching an application.

The main elements of the architecture are data storage components (blue cylinders), data transfer and processing components (orange cylinders) and services (hexagons).

Many different types of data are going to be stored, from dynamic metering data to static configuration data and customer data, and the architecture provides a number of dedicated storage solutions.

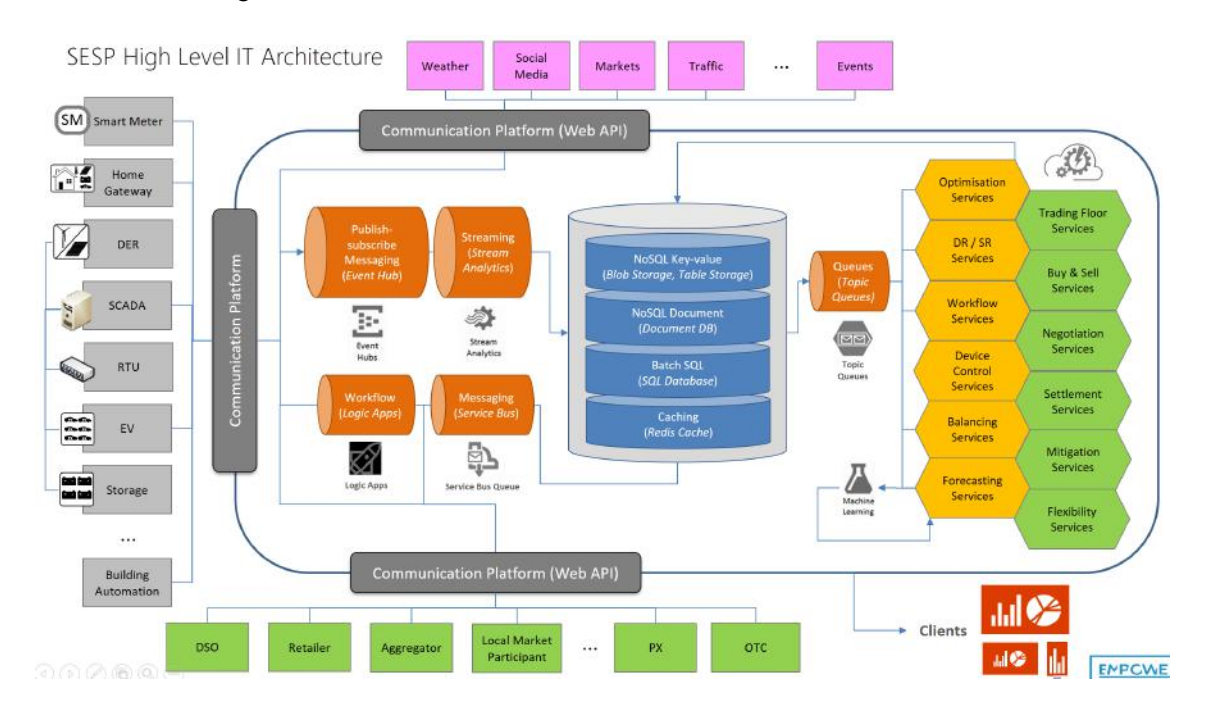

Deliverable D4.2 Functional and technical documentation of relevant API-functions Page 7 of 47

#### Figure 1: SESP High Level IT Architecture

Two types of communication channels will be used between SCADA and SESP:

- Azure Event Hub will be used for all messages from SCADA to SESP
- A SCADA web service will be utilized by SESP for sending control signals

#### 1.1.1.1 Azure Event Hubs

Azure Event Hub will be the communication channel for all messages from SCADA to SESP (such as real-time values from the various DER's).

Azure Event Hub is a highly scalable data ingress service that can handle millions of events per second. This enables processing and analysis of massive amounts of data produced by connected devices and applications. Event Hubs acts as the "front door" for an event pipeline, and once data is collected into an event hub, it can be transformed and stored using any real-time analytics provider or batching/storage adapters. Event Hubs decouples the production of a stream of events from the consumption of those events, so that event consumers can access the events on their own schedule.

Event Hubs is an processing service that provides event and telemetry ingress to the cloud at massive scale, with low latency and high reliability. This service is especially useful for:

- Application instrumentation
- User experience or workflow processing
- Internet of Things (IoT) scenarios

An Event Hub is created at the namespace level in Service Bus, similar to queues and topics. Event Hubs uses AMQP and HTTP as its primary API interfaces.

The Event Hubs security model meets the following requirements:

- Only devices that present valid credentials can send data to an Event hub.
- A device cannot impersonate another device.
- A rogue device can be blocked from sending data to an Event hub.

The Event Hubs security model is based on a combination of Shared Access Signature (SAS) tokens and event publishers. An event publisher defines a virtual endpoint for an Event Hub. The publisher can only be used to send messages to an Event hub. It is not possible to receive messages from a publisher.

Typically, an Event hub employs one publisher per device. All messages that are sent to any of the publishers of an Event hub are queued within that Event hub. Publishers allow fine-grained access control and throttling.

Each device is assigned a unique token, which is uploaded to the device. The tokens are produced such that each unique token grants access to a different unique publisher. A device that possesses a token can only send to one publisher, but no other publisher. If multiple devices share the same token, then each of these devices shares a publisher.

#### 1.1.1.2 Web services

A SCADA web service will be utilized by SESP for sending control signals and by demand from SESP to SCADA for specific meter values from one or more DER's.

A "HTTP Action" within Azure Logic App will be utilized on the SESP side for the communication with the SCADA web services, and an Azure Logic App "HTTP Listener" will be the endpoint for any returned ACK messages from SCADA to SESP.

# **2 Interfaces for communication integration**

This chapter describes the different interfaces that are involved in data acquisition and integration between Field devices and SESP Platform (metering, smart Home, DER, Load Resources devices)

## **2.1 DER - SCADA interface**

This is the communication between DER devices and SCADA System. Examples of DER devices will be charging points for electrical vehicle and generation resources (solar, wind, inverters).

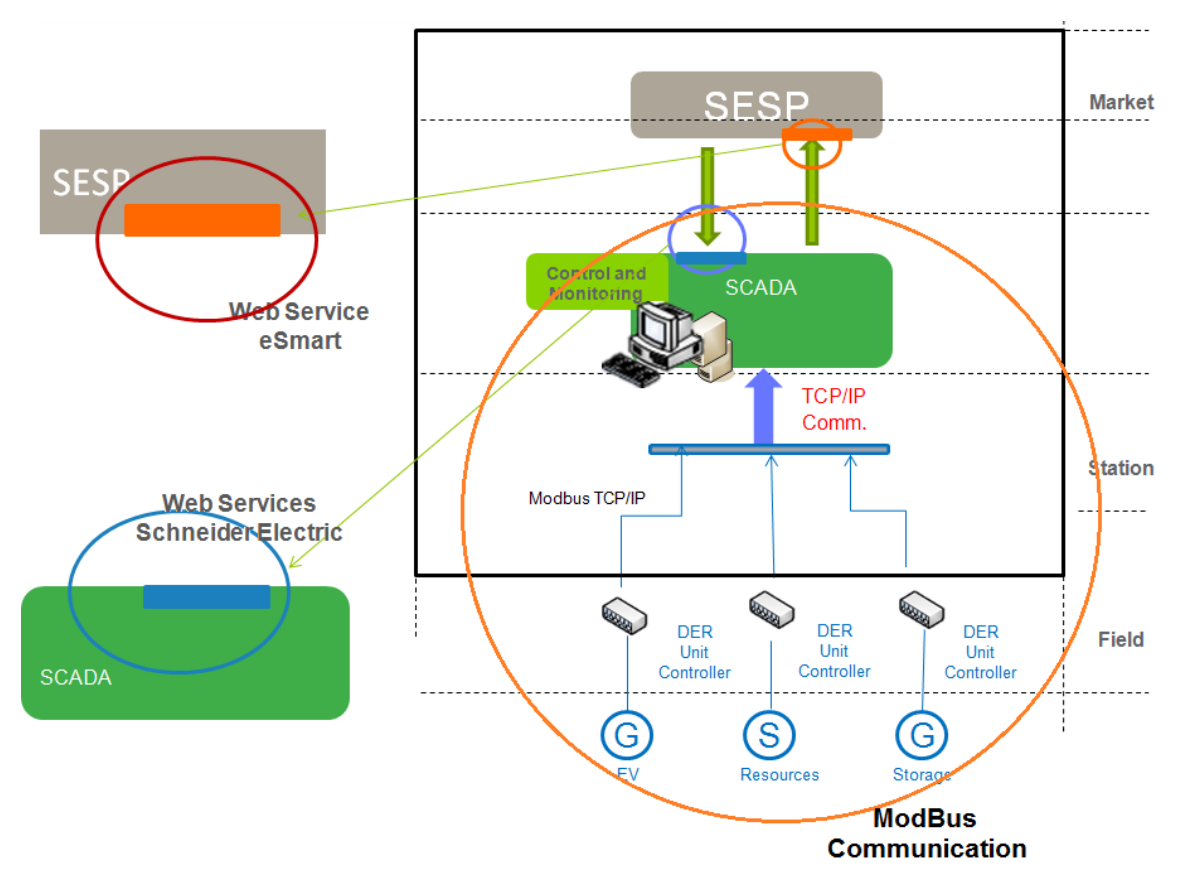

Figure 1: DER – SCADA interface

## **2.1.1 Architecture Data Management**

Communications with the DER devices are very depending on technology. Although these communications will be implemented using Modbus protocol, every manufacture has its own memory maps, addresses, variables, commands, etc.

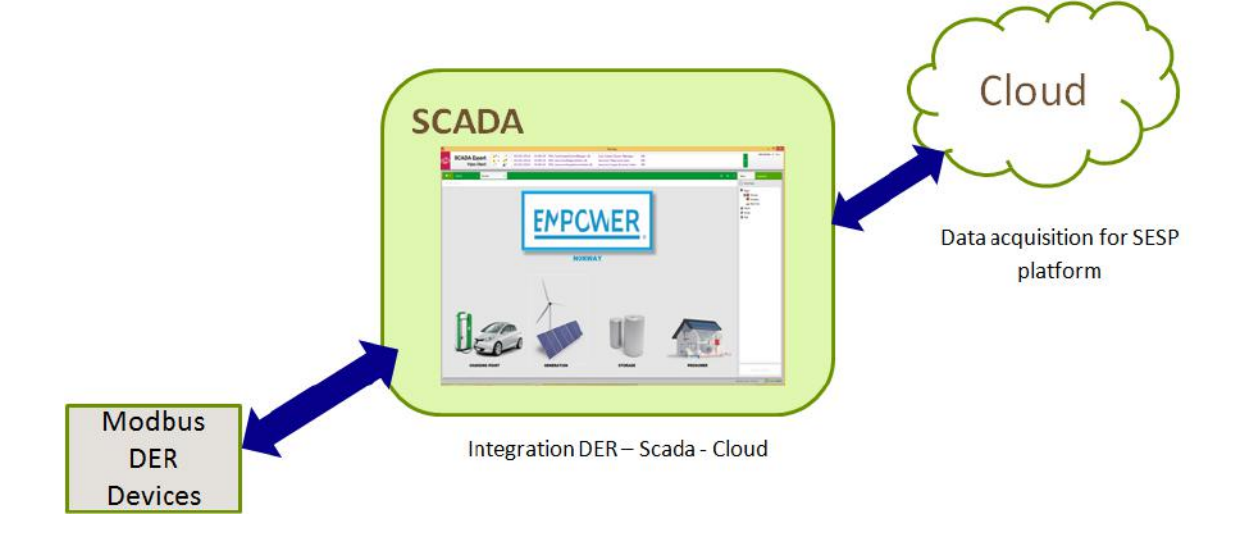

Figure 2: Integration DER – SCADA – SESP platform

For achieving communication between DER devices and the SCADA, it is necessary to know the memory map of these devices, to develop the correct connector using Modbus protocol.

There is no API defined for connecting DER devices and SCADA because this system is adapted to recognize this protocol. However a Modbus mapping is required for every device.

In the following sections, some examples of these Modbus memory mappings are described (Ev and Generation). These register mappings may change depending on the technology and features of the equipment used. Mappings from storage and other devices will be developed during the project execution, and this will be dependent on the WP7 and Pilots deployment.

#### **2.1.2 EV charging station Modbus mapping**

The charging station and the external system of remote authentication will communicate with Modbus TCP through a shared Modbus table interface describing the authentication information.

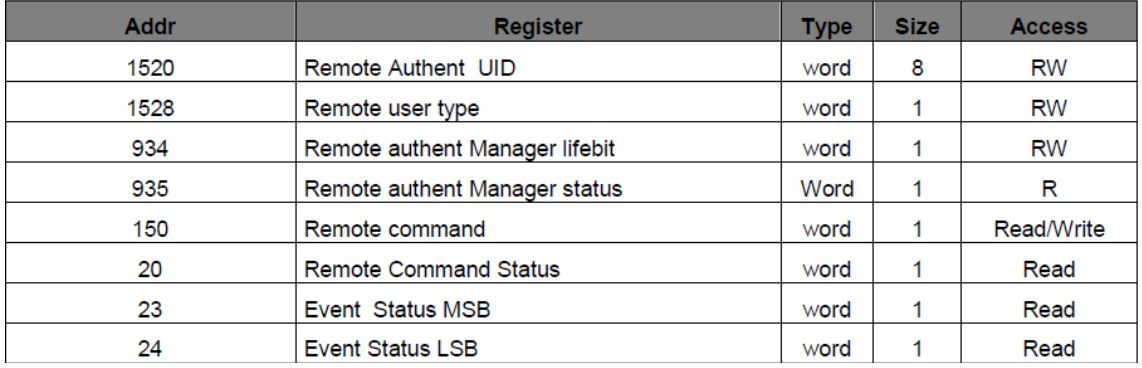

Table 1: Modbus interface for EV charging stations

The protocol of communication between the external system and the charging station is as following:

The external system pushes to the master board an authentication composed of an UID and an optional user type (user, VIP, admin) and then notifies the master board of this new sending of authentication information by sending a Remote Authentication command.

On reception of this command, the master board processes the authentication information and authenticates the user. The external system checks that the authentication command have been successfully executed by reading the Remote

Command status. After reading, it acknowledges the remote command status to the master board.

On reception of the acknowledgement, EVSE will reset the authentication information and is ready to receive new remote authentication

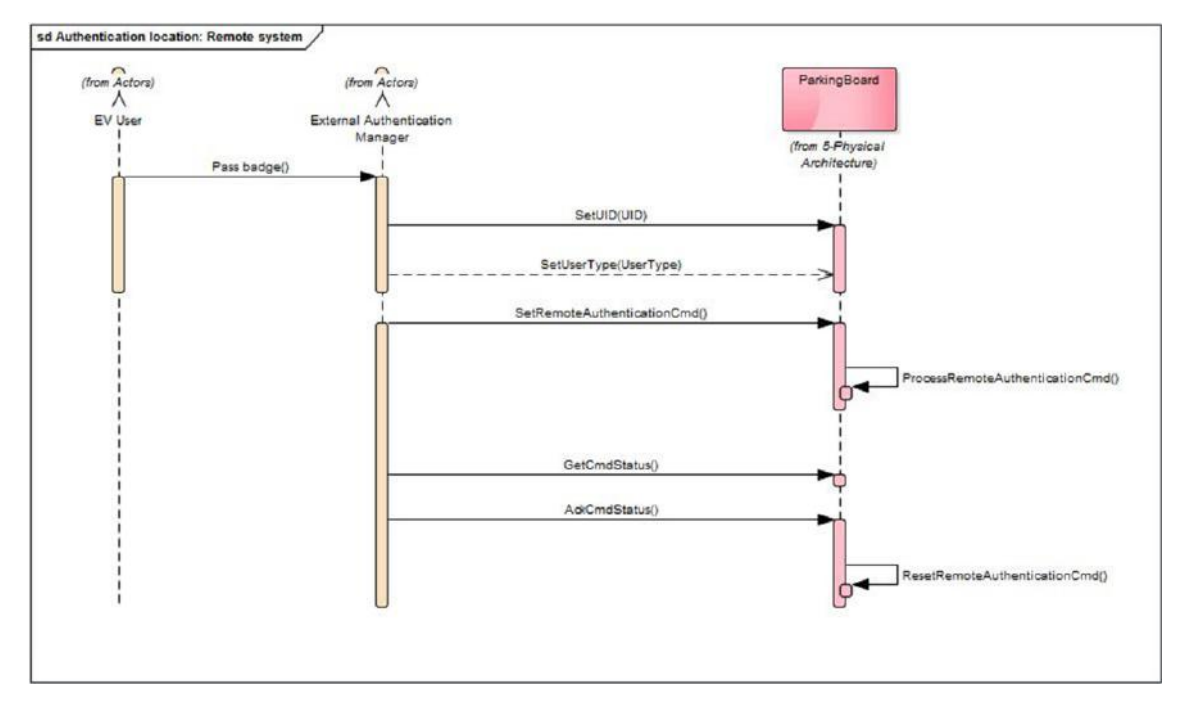

Figure 3: Protocol Diagram

## 2.1.2.1 Historic Event Management for EV Charging Stations

The last four events status words are saved in 4 registers. The register contains Start date, End date, Plug and event code.

| Addr | Register                      | Type | Size | Access |
|------|-------------------------------|------|------|--------|
| 1600 | PreviousEVent0 start time (s) | word | 1    | Read   |
| 1602 | PreviousEvent0 end time (s)   | word | T    | Read   |
| 1604 | PreviousEvent0 code           | word | ı    | Read   |
| 1605 | Reserved                      | word | T    | Read   |
| 1615 | PreviousEvent1 start time (s) | word | T    | Read   |
| 1617 | PreviousEvent1 end time (s)   | word | ı    | Read   |
| 1619 | PreviousEvent1 code           | word | ı    | Read   |
| 1620 | Reserved                      | word | ı.   | Read   |
| 1630 | PreviousEvent2 start time (s) | word | T    | Read   |
| 1632 | PreviousEvent2 end time (s)   | word | T    | Read   |
| 1634 | PreviousEvent2 code           | word | 1    | Read   |
| 1635 | Reserved                      | word | T    | Read   |
| 1645 | PreviousEvent3 start time (s) | word | T    | Read   |
| 1647 | PreviousEvent3 end time (s)   | word | T    | Read   |
| 1649 | PreviousEvent3 code           | word | L    | Read   |
| 1650 | Reserved                      | word | 1    | Read   |
| 1660 | PreviousEvent4 start time (s) | word | T    | Read   |
| 1662 | PreviousEvent4 end time (s)   | word | ı    | Read   |
| 1664 | PreviousEvent4 code           | word | ı    | Read   |

Table 2: Modbus interface for EV charging stations

## **2.1.3 Inverter for generation Modbus mapping**

This section describes the registers mapping for the inverter monitoring data (read-only MODBUS protocol data).

The inverter mapping for monitoring data is based on the open protocol managed by SunSpec: SunSpec Alliance Interoperability Specification – Inverter Models v1.0 (Refer to the SunSpec Alliance Interoperability Specification – Common Models (Elements) document for a detailed description of the protocol). The register mapping can be downloaded from the SunSpec Alliance web page: http://www.sunspec.org/.

## 2.1.3.1 Common Model MODBUS Register Mappings

The base Register Common Block is set to 40001 (Modbus PLC address [base 1]), or 40000 (Modbus Protocol Address [base 0]).

§ **C\_Manufacturer is set to SolarEdge.**

- § **C\_Model** is set to the appropriate inverter model, e.g. SE5000.
- § **C\_Version** contains the CPU software version with leading zeroes, e.g. 0002.0611.
- § **C\_SerialNumber** contains the inverter serial number.
- § **C\_DeviceAddress** is the device Modbus ID (default: 1).

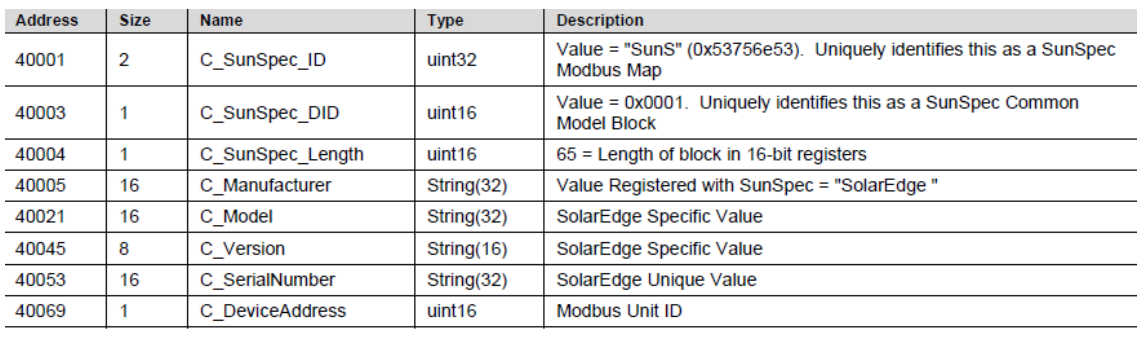

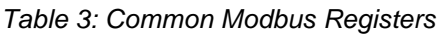

#### 2.1.3.2 Inverter Model MODBUS Register Mappings

The following tables lists the supported MODBUS register values. Unsupported values are indicated by the NOT\_IMPLEMENTED value. The base register of the Device Specific block is set to 40070 (Modbus PLC address [base 1]), or 40069 (Modbus Protocol Address [base 0]).

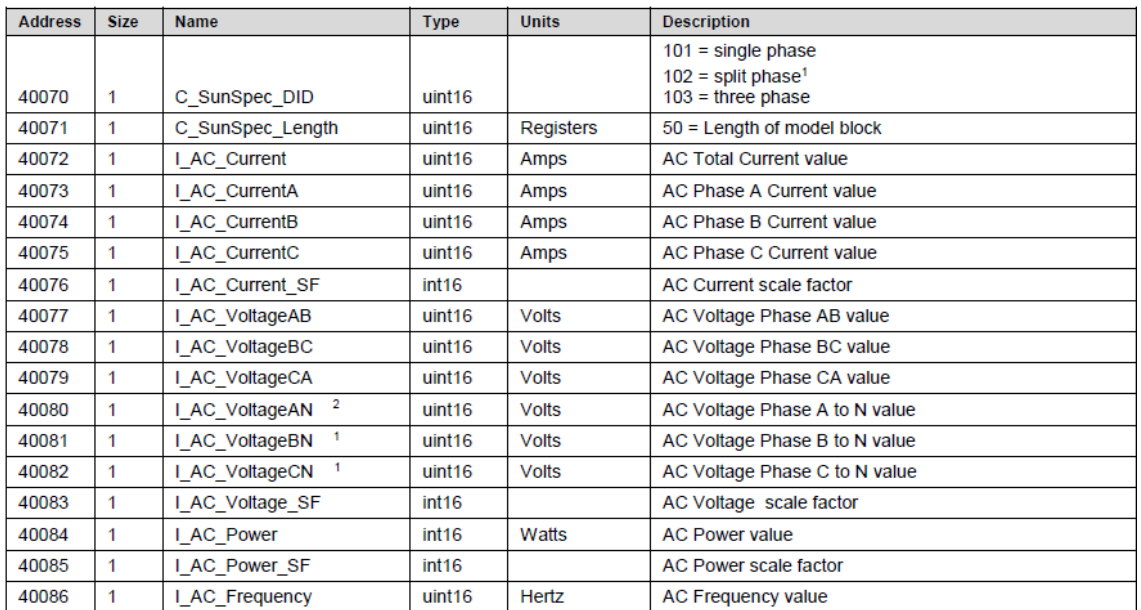

Table 4: Solar inverter register Modbus

| <b>Address</b> | <b>Size</b>    | <b>Name</b>       | <b>Type</b>        | <b>Units</b> | <b>Description</b>                                                                                                    |
|----------------|----------------|-------------------|--------------------|--------------|----------------------------------------------------------------------------------------------------|
| 40087          | 1              | I AC Frequency SF | int16              |              | Scale factor                                                                                                    |
| 40088          | 1              | I AC VA           | int16              | <b>VA</b>    | <b>Apparent Power</b>                                                                                                    |
| 40089          | 1              | I AC VA SF        | int16              |              | Scale factor                                                                                                    |
| 40090          | 1              | I AC VAR          | int16              | <b>VAR</b>   | <b>Reactive Power</b>                                                                                                    |
| 40091          | 1              | I AC VAR SF       | int16              |              | Scale factor                                                                                                    |
| 40092          | 1              | I AC PF           | int16              | $\%$         | Power Factor <sup>3</sup>                                                                                                    |
| 40093          | 1              | I AC PF SF        | int16              |              | Scale factor                                                                                                    |
| 40094          | $\overline{2}$ | I AC Energy WH    | acc32              | WattHours    | <b>AC Lifetime Energy production</b>                                                                                                    |
| 40096          | 1              | I AC Energy WH SF | uint16             |              | Scale factor                                                                                                    |
| 40097          | 1              | I DC Current      | uint16             | Amps         | <b>DC Current value</b>                                                                                                    |
| 40098          | 1              | I DC Current SF   | int <sub>16</sub>  |              | Scale factor                                                                                                    |
| 40099          | 1              | I DC Voltage      | uint <sub>16</sub> | Volts        | DC Voltage value                                                                                                    |
| 40100          | 1              | I DC Voltage SF   | int16              |              | Scale factor                                                                                                    |
| 40101          | 1              | I DC Power        | int16              | Watts        | <b>DC Power value</b>                                                                                                    |
| 40102          | 1              | I DC Power SF     | int16              |              | Scale factor                                                                                                    |
| 40104          | $\mathbf{1}$   | I Temp Sink       | int16              | Degrees C    | <b>Heat Sink Temperature</b>                                                                                                    |
| 40107          | 1              | I Temp SF         | int16              |              | Scale factor                                                                                                    |
| 40108          | 1              | I Status          | uint <sub>16</sub> |              | <b>Operating State</b>                                                                                                    |
|                |                |                   |                    |              | Vendor-defined operating state and error codes. The<br>errors displayed here are similar to the ones displayed<br>on the inverter LCD screen. |
| 40109          | 1              | I Status Vendor   | uint <sub>16</sub> |              | For error description, meaning and troubleshooting, refer<br>to the SolarEdge Installation Guide.                                             |

Table 5: Solar Inverter Register Modbus

# **2.2 SCADA – SESP interface (Azure Event Hub Send Event)**

As mentioned above, a dedicated Azure Event Hub will be used for all communications from SCADA to the SESP system.

# **2.2.1 The API description of the Azure event hub REST API is as follows:Request**

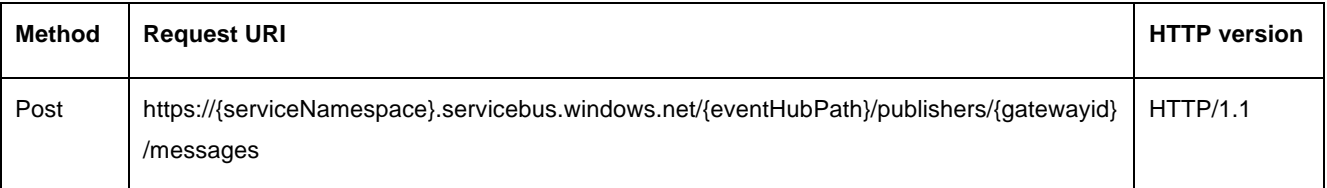

The serviceNamespace, eventHubPath are parameters that are unique for each SESP installation. The SESP platform environment created for the EMPOWER project is configured with the following parameters:

- {serviceNamespace} = "empower-cg-prod"
- {eventHubPath} = "iotexternaleh"

The parameter {gatewayId} is a (globally) unique identifier of the sending device that is sending the data. A dedicated *gatewayId* will be created in SESP for each sending device. If there exist more than one sending device there will be one gatewayId for

each device. For each gateway there is a corresponding SAS token, which is used for authentication.

#### 2.2.1.1 Request Headers

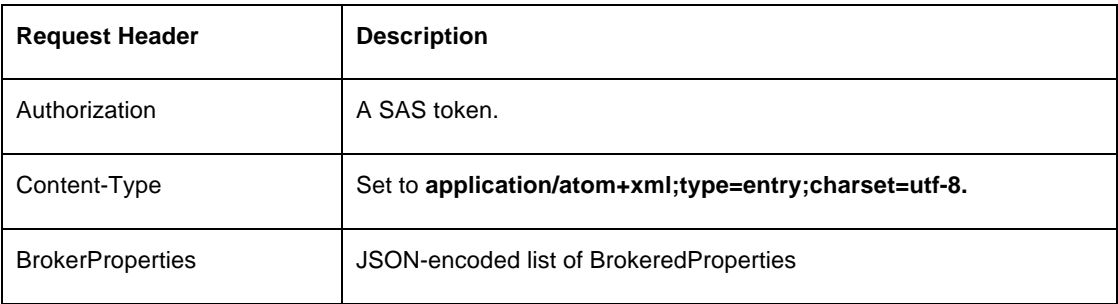

#### 2.2.1.2 Request body

The body of the event message or JSON-encoded string that contains multiple messages.

#### **2.2.2 Response**

The response includes an HTTP status code and a set of response headers.

#### 2.2.2.1 Response Codes

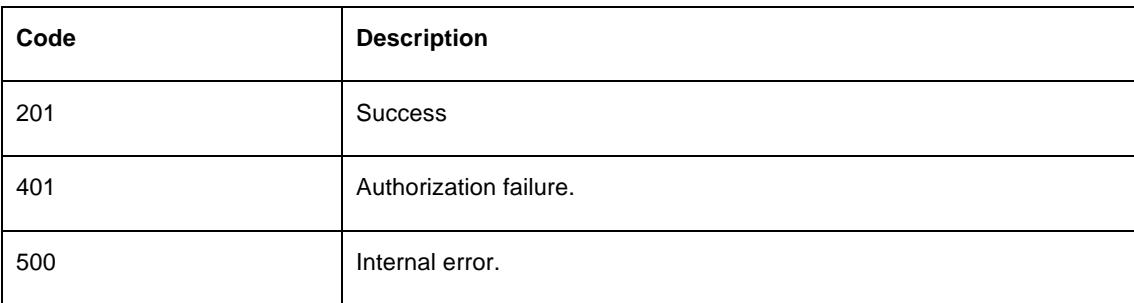

#### 2.2.2.2 Response headers

None

#### 2.2.2.3 Response Body

If the request is successful, the body is empty. If the request is not successful, the body contains an error code and error message.

# **2.3 Prosumer – SESP interface (UPC & eSmart)**

A local controller (gateway) will be installed at all prosumers, and all communication between the SESP and the prosumer will be handled by the local controller. Azure Event Hub will be used for all telemetry messages (data collection) from the local controller to the SESP system (lease see paragraph 2.2 for more details regarding the Azure Event Hub Send Event), and Azure IoT Hub will be used for all communication (request for data, control signals, etc.) from the SESP to the various devices connected to the local controller.

Azure IoT Hub is a fully managed service that enables reliable and secure bidirectional communications between millions of IoT devices and a solution back end. Azure IoT Hub:

- Provides reliable device-to-cloud and cloud-to-device messaging at scale.
- Enables secure communications using per-device security credentials and access control.
- Provides extensive monitoring for device connectivity and device identity management events.
- Includes device libraries for the most popular languages and platforms.

Azure IoT Hub offer reliable cloud-to-device messaging (or commands). The solution back end can use IoT Hub to send messages with an at-least-once delivery guarantee to individual devices. Each message has an individual time-to-live setting, and the back end can request both delivery and expiration receipts. This ensures full visibility into the life cycle of a cloud-to-device message.

# **3 Use Cases API´s**

# **3.1 Electric Vehicle Charging Station (EV\_CS)**

#### **3.1.1 Messages from EV\_CS to SESP**

All technical information from the charging stations will be sent to the SESP in a periodically manner. In addition, the SESP can request for such information at any time if needed.

SCADA will be the gateway between all charging stations and SESP, and all communication to and from SESP will take place via SCADA.

An asset register in SESP is populated with detailed information about each charging station. The SESP asset register will be initialized and maintained in a manual manner.

The technical information will be sent to the SESP by posting messages to the Azure Event Hub (described in 1.1.1.1). All technical information from the charging station will be stored as time series in SESP.

The table below describes all types of technical information that can be sent from the charging station to SESP.

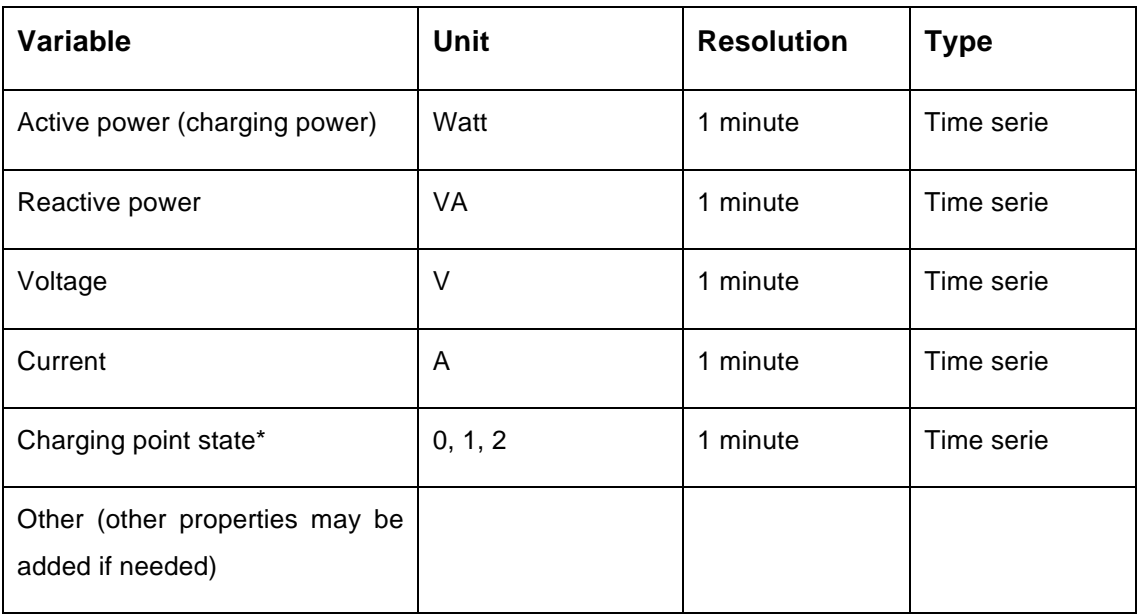

#### **Table 3-1 Electrical vehicle variables**

\*Charging point state – possible values: 0-suspended, 1-available, 2-charging

The Azure event hub is designed so that it works better when receiving smaller data packages frequently rather than receiving large data packets less frequently. Consequently there will be created one message for each variable when sending values from the charging station to SESP. The message format will be JSON, and the message is described in a more detailed manner below.

#### 3.1.1.1 Electrical vehicle charging station message format

The following describes a JSON message format for sending messages to the SESP event hub, which is the ingestion point of the SESP IoT service.

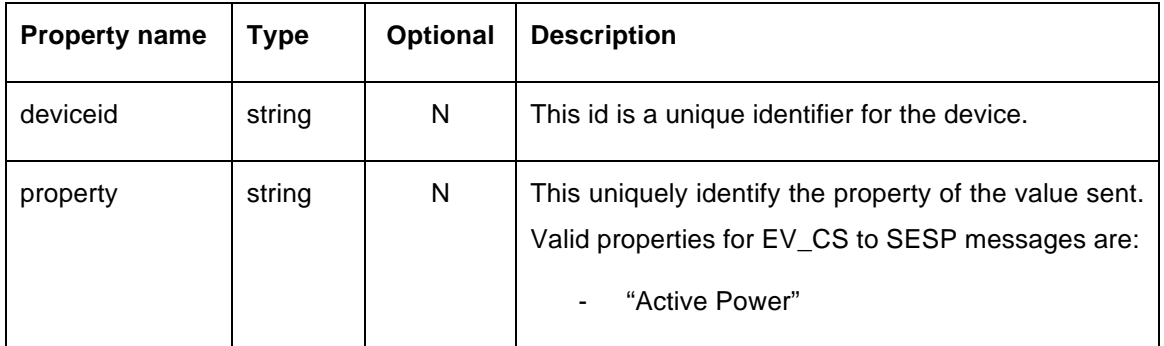

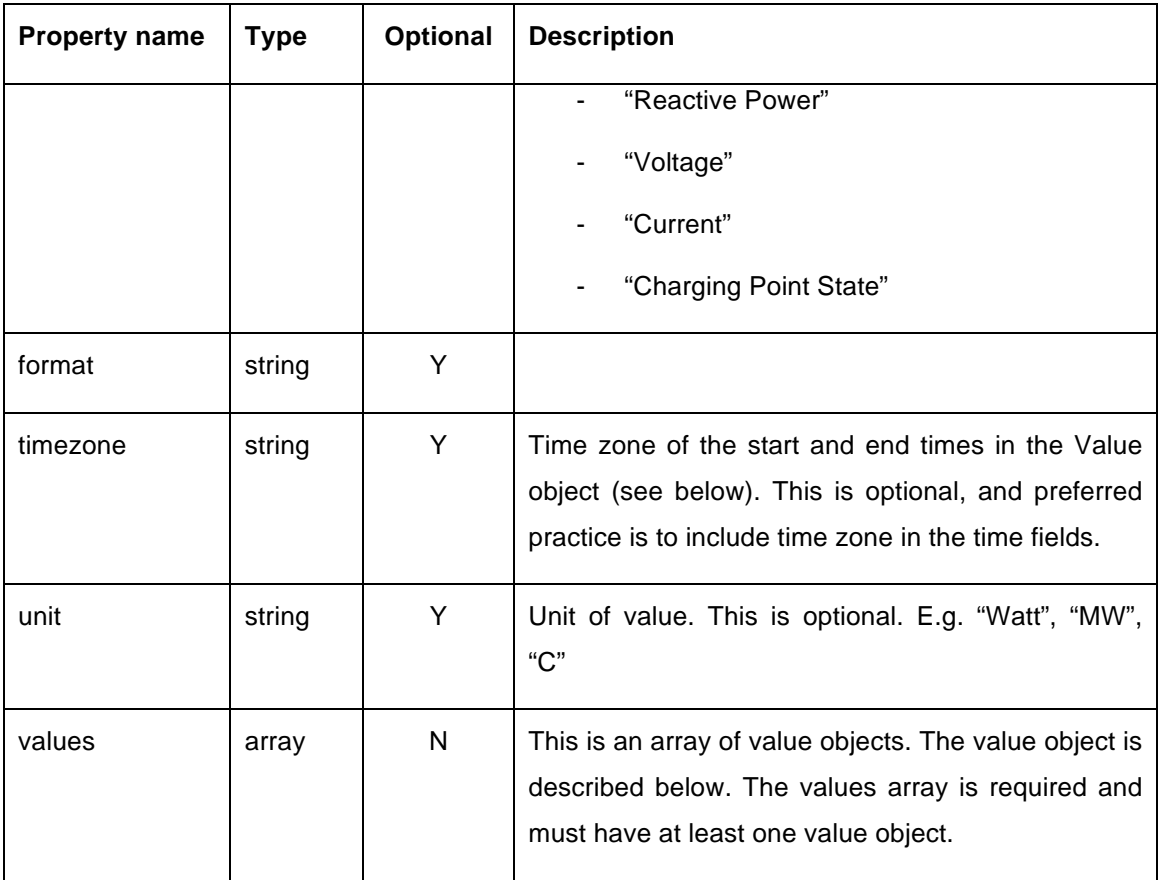

**Table 3-2 Electrical vehicle charging station message format**

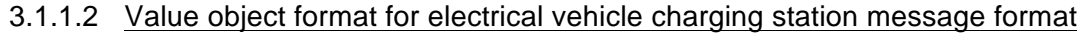

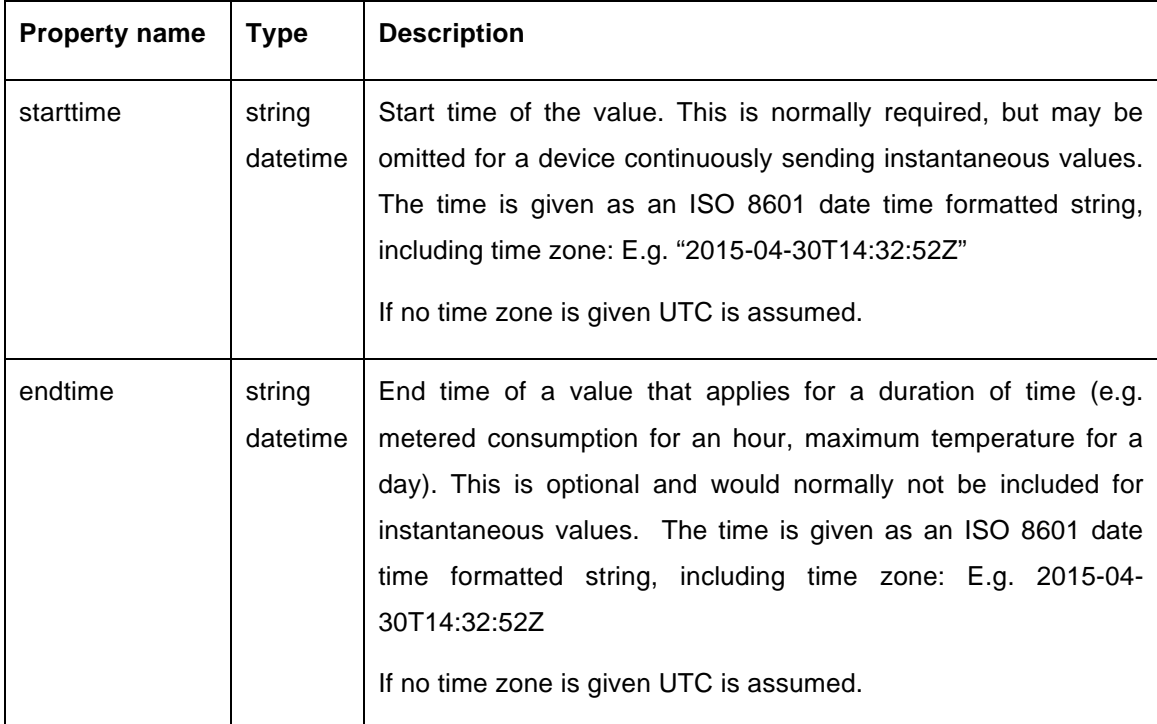

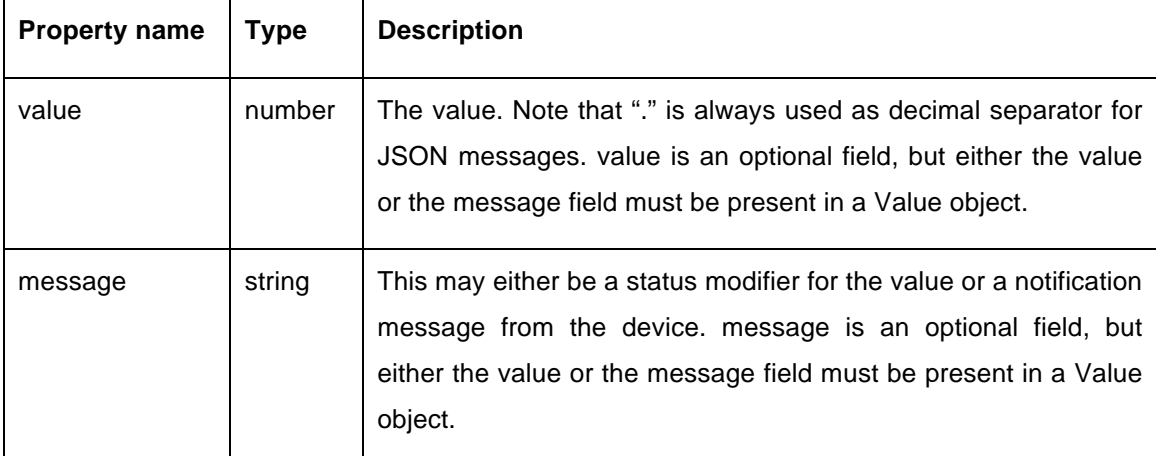

**Table 3-3 Value object format for electrical vehicle charging station message format**

#### 3.1.1.3 Message schema

The schema for the message is presented below:

```
{
     "$schema": "http://json-schema.org/draft-04/schema#",
     "name": "Sample",
     "type": "object",
     "properties": {
        "deviceid": {
            "type": "string",
            "description": "Device identifier"
        },
         "property": {
            "type": "string",
            "description": "Property identifier"
        },
        "format": {
            "type": "string",
            "description": "Message format including version number"
        },
         "timezone": {
            "type": "string",
            "description": "Time zone for starttime and endttime in values 
array"
 },
 "unit": {
            "type": "string",
            "description": "values unit"
        },
 "values": {
 "type": "array",
            "items": {
                "type": "object",
                "properties": {
                    "starttime": {
                        "type": "string",
                        "format": "date-time",
                        "description": "start time of value in time zone of 
timezone (or UTC if missing)"
 },
                    "endtime": {
 "type": "string",
 "format": "date-time",
                        "description": "end time of value in time zone of 
timezone (or UTC if missing)"
 },
                    "value": {
```

```
 "type": "number",
                   "description": "value"
 },
               "message": {
 "type": "string",
                   "description": "status modifier or notification 
message"
 }
 }
          }
       }
    },
    "required": ["deviceid",
    "values"]
}
```
#### **3.1.2 Messages from SESP to EV\_CS**

The SESP shall have the possibility to send messages to an electric vehicle charging station. Types of messages are either a request for variables (time series for a given property at a given DER), or control signals for demand response.

All SESP messages will be sent to SCADA who will be responsible for re-routing the message in an appropriate format according to what supported by the EV\_CS.

Any control signals from SESP to EV\_CS can contain both starttime and endtime for the control signal, and in that case SCADA will be responsible for the execution of both start and stop of the demand response plan. If the control signal only includes a starttime, SESP will be responsible for sending a new message that will reverse the control command when the demand response plan is finished.

#### 3.1.2.1 Message format

The following describes a JSON message format for sending messages from SESP to EV\_CS (SCADA). The SESP will use SCADA as the endpoint for all messages initiated by the SESP, and it will be SCADAs responsibility to dispatch the message to the EV\_CS.

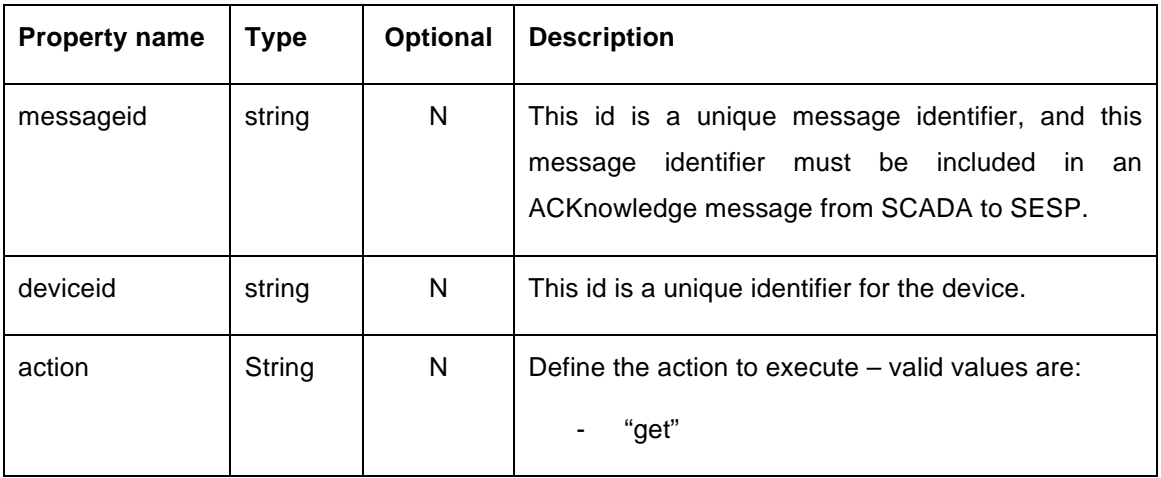

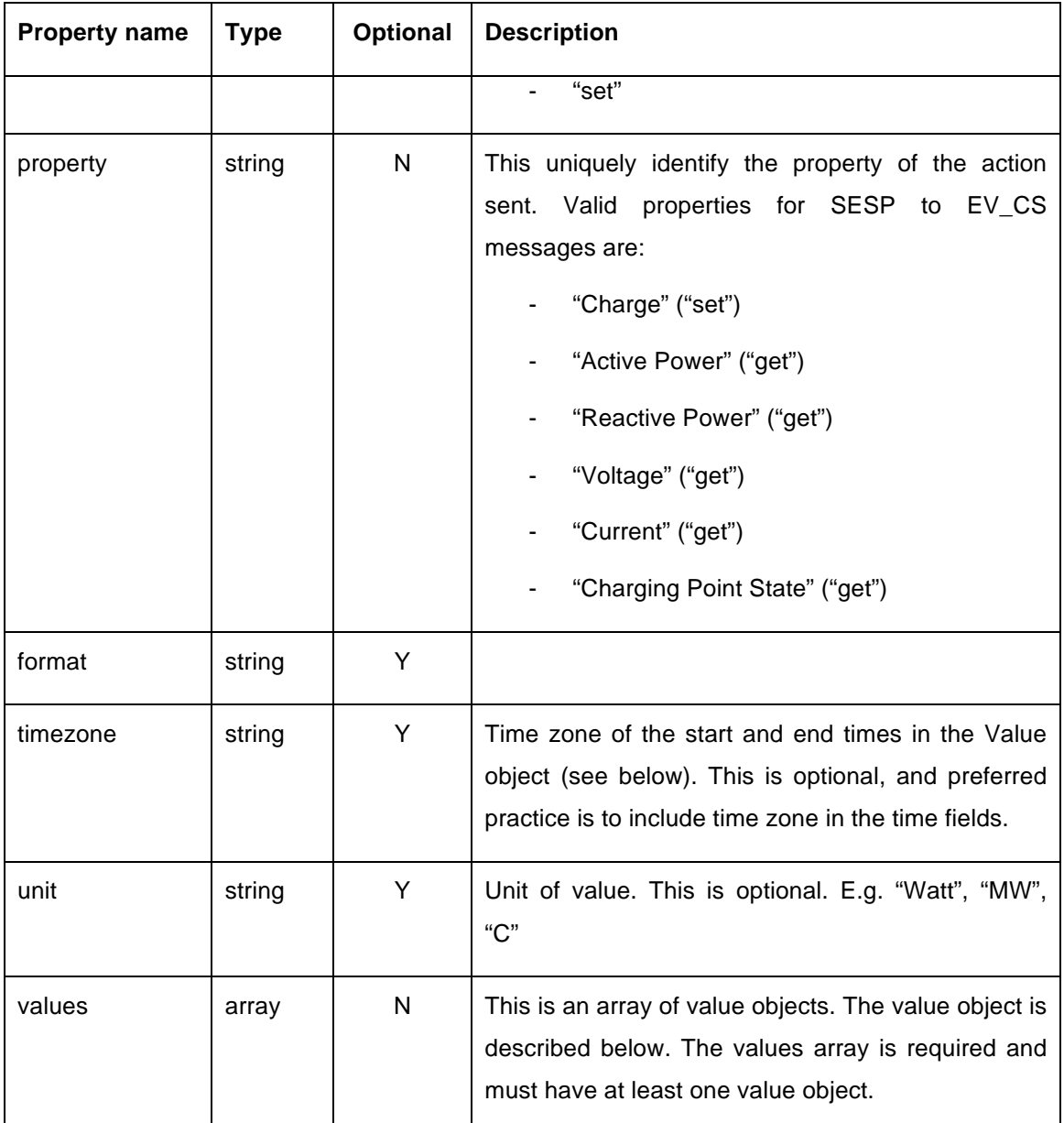

**Table 3-4 Message format**

#### 3.1.2.2 Value object format

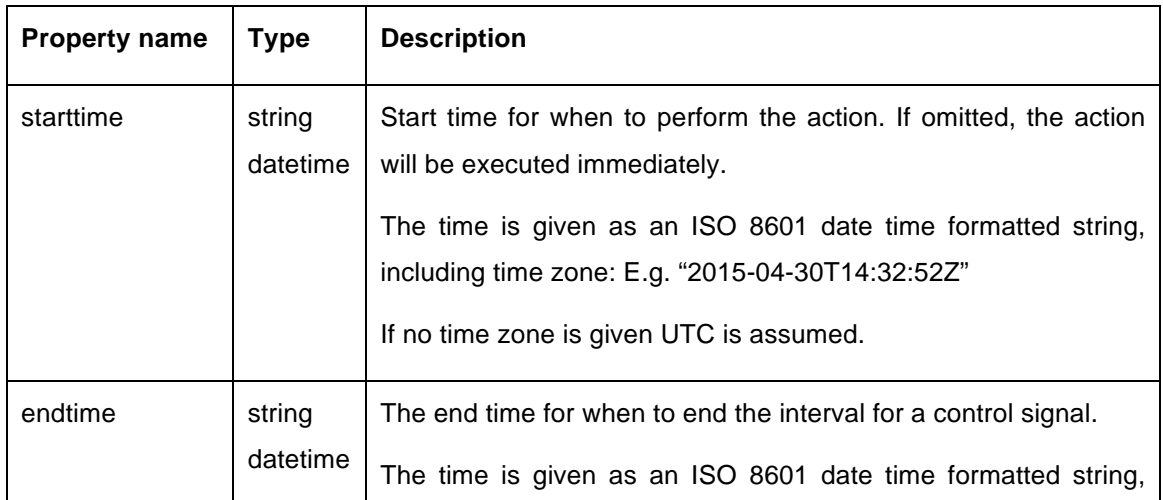

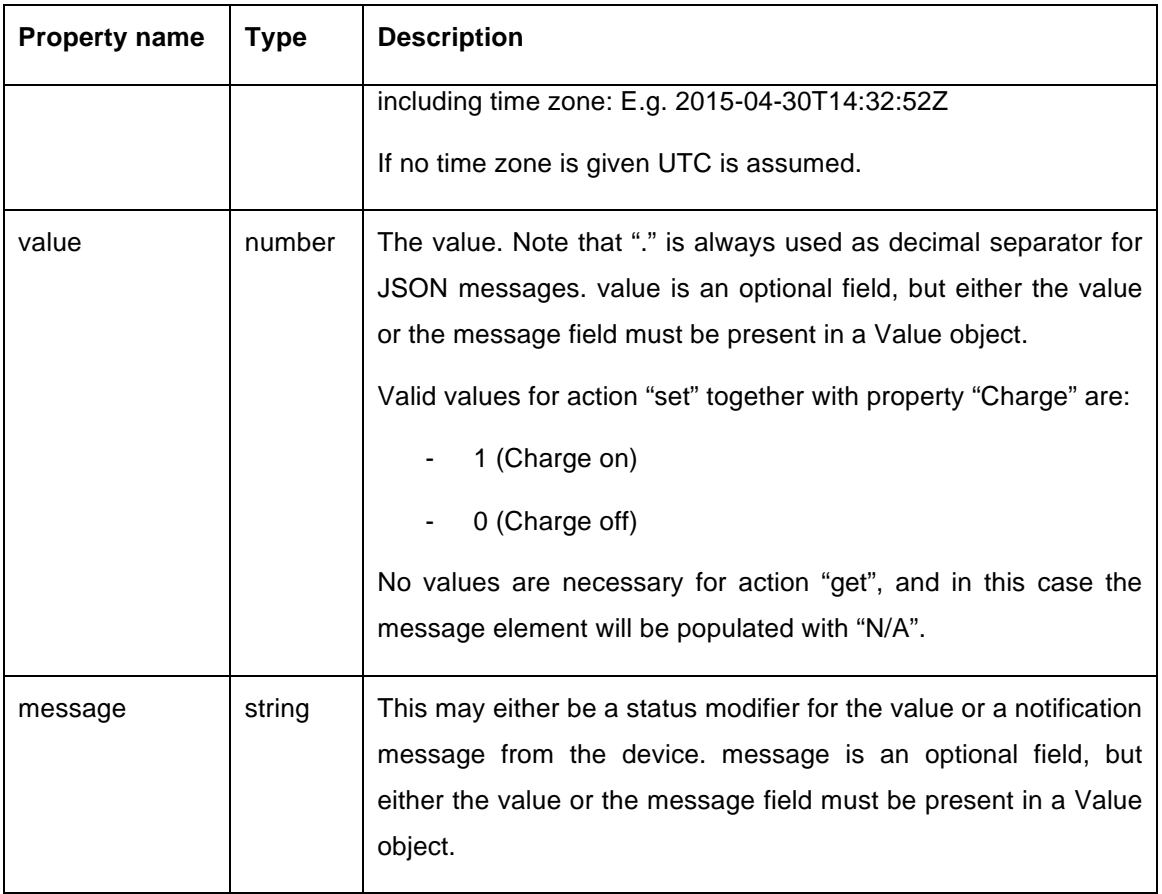

**Table 3-5 Value object format**

## 3.1.2.3 Message schema

The schema for the message is presented below:

```
{
    "$schema": "http://json-schema.org/draft-04/schema#",
    "name": "Sample",
    "type": "object",
    "properties": {
 "messageid": {
 "type": "string",
           "description": "Message identifier"
 },
 "deviceid": {
 "type": "string",
            "description": "Device identifier"
        },
        "action": {
            "type": "string",
            "description": "Action to execute"
        },
        "property": {
 "type": "string",
 "description": "Property identifier"
        },
 "format": {
 "type": "string",
            "description": "Message format including version number"
        },
        "timezone": {
            "type": "string",
            "description": "Time zone for starttime and endttime in values
```
 **},** "unit"**: {** "type"**:** "string"**,** "description"**:** "values unit" **},** "values"**: {** "type"**:** "array"**,** "items"**: {** "type"**:** "object"**,** "properties"**: {** "starttime"**: {** "type"**:** "string"**,** "format"**:** "date-time"**,** "description"**:** "start time of value in time zone of timezone (or UTC if missing)" **},** "endtime"**: {** "type"**:** "string"**,** "format"**:** "date-time"**,** "description"**:** "end time of value in time zone of timezone (or UTC if missing)" **},** "value"**: {** "type"**:** "number"**,** "description"**:** "value" **},** "message"**: {** "type"**:** "string"**,** "description"**:** "status modifier or notification message" **} } } } },** "required"**: [**"deviceid"**,** "action"**,** "property"**,** "values"**] }**

#### **3.2 Generation Resources**

#### **3.2.1 Messages from generation to SESP**

All technical information from generation resources like solar panels and wind turbines will be sent to the SESP in a periodically manner. In addition, the SESP can request for such information at any time if needed.

SCADA will be the gateway between all generation resources and SESP, and all communication to and from SESP will thus take place via SCADA.

An asset register in SESP is populated with detailed information about each generation resource. The SESP asset register will be initialized and maintained in a manual manner.

The technical information will be sent to the SESP by posting messages to the Azure Event Hub (described in 1.1.1.1). All technical information from the generation resources will be stored as time series in SESP.

The table below describes all types of technical information that can be sent from the generation resources to SESP.

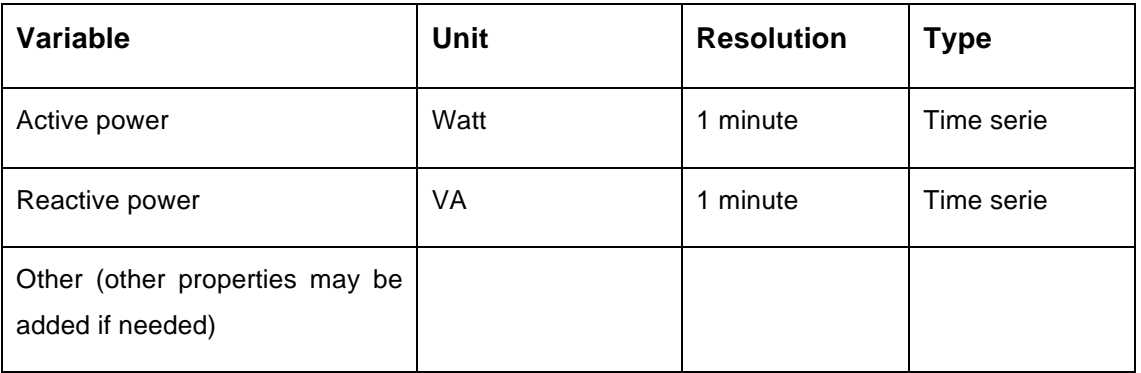

**Table 3-6 Generation variables**

#### 3.2.1.1 Generation message format

The following describes a JSON message format for sending messages the generators to the SESP event hub, which is the ingestion point of the SESP IoT service.

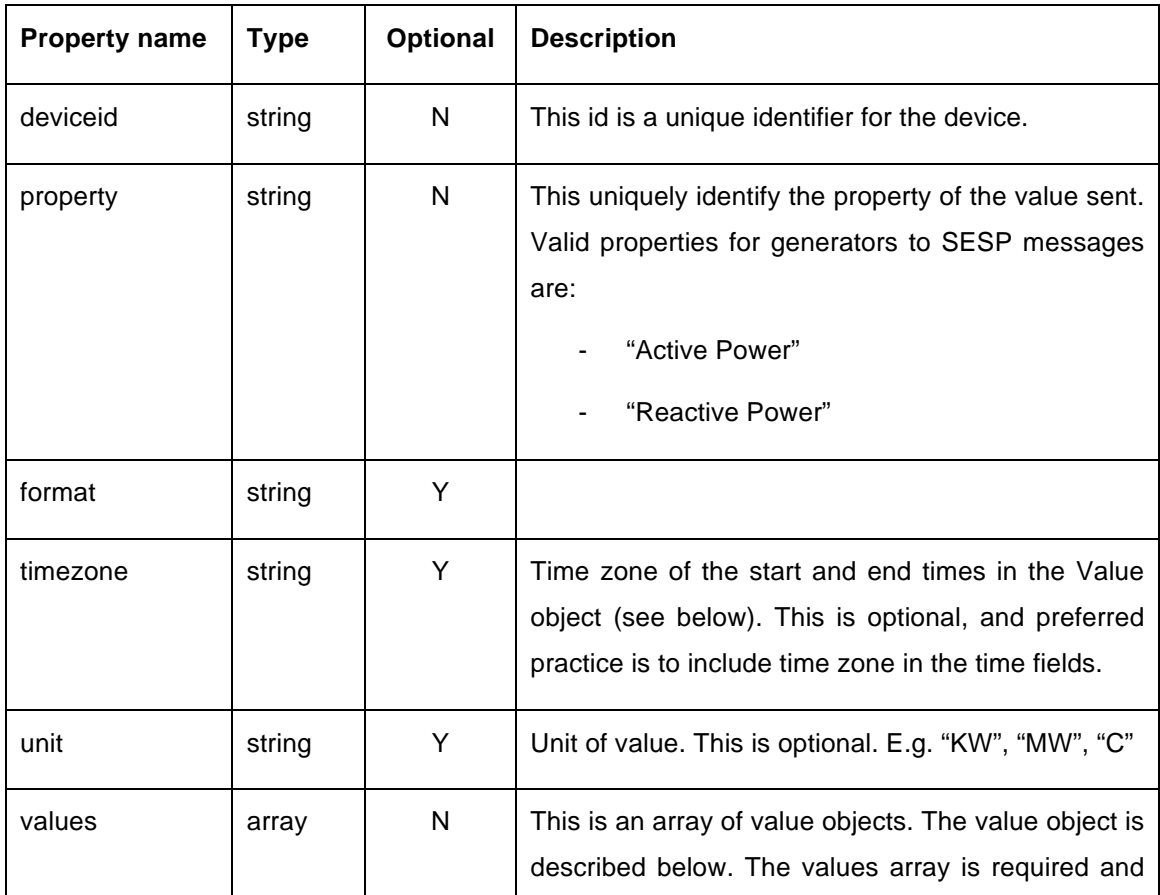

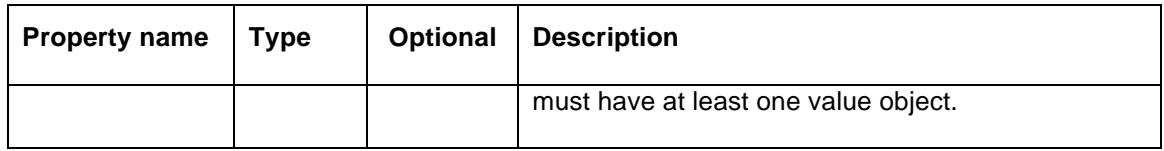

#### **Table 3-7 Generation message format**

#### 3.2.1.2 Value object format for generation message format

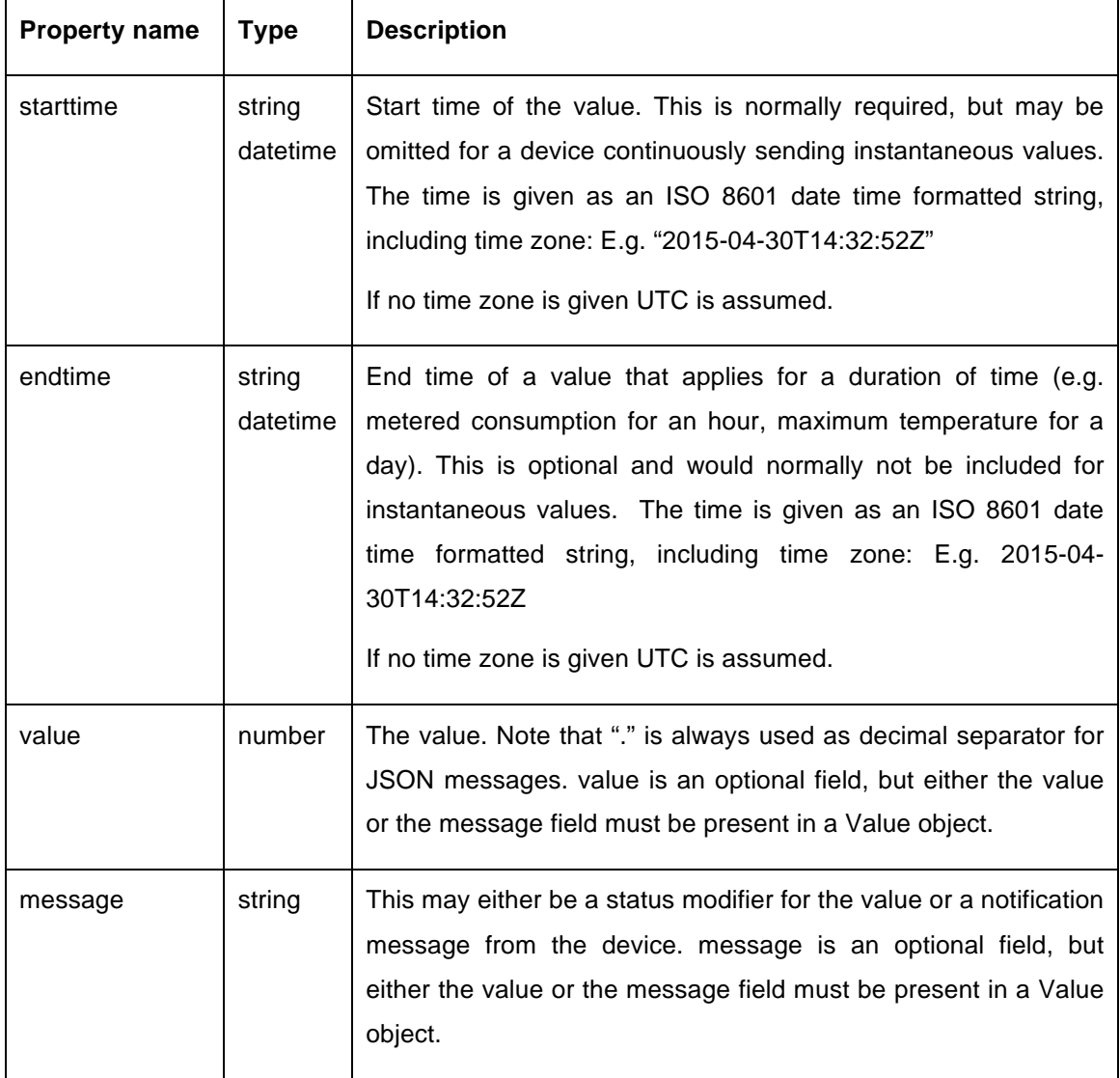

**Table 3-8 Value object format for generation message format**

#### 3.2.1.3 Generation to SESP message schema

The schema for the message is presented below:

```
{
     "$schema": "http://json-schema.org/draft-04/schema#",
 "name": "Sample",
 "type": "object",
     "properties": {
         "deviceid": {
             "type": "string",
             "description": "Device identifier"
        },
```

```
 "property": {
 "type": "string",
             "description": "Property identifier"
         },
         "format": {
             "type": "string",
            "description": "Message format including version number"
         },
         "timezone": {
            "type": "string",
             "description": "Time zone for starttime and endttime in values 
array"
         },
         "unit": {
             "type": "string",
             "description": "values unit"
         },
         "values": {
            "type": "array",
             "items": {
                "type": "object",
                 "properties": {
                    "starttime": {
                        "type": "string",
                        "format": "date-time",
                        "description": "start time of value in time zone of 
timezone (or UTC if missing)"
                    },
                    "endtime": {
                        "type": "string",
                        "format": "date-time",
                        "description": "end time of value in time zone of 
timezone (or UTC if missing)"
                    },
                    "value": {
                        "type": "number",
                    "description": "value"
 },
                    "message": {
                        "type": "string",
                        "description": "status modifier or notification 
message"
 }
 }
 }
        }
     },
     "required": ["deviceid",
     "values"]
}
```
#### **3.2.2 Messages from SESP to Generation**

The SESP shall have the possibility to send messages to a PV or wind turbine generator. Types of messages are either a request for variables (time series for a given property at a given DER), or control signals for demand response (start or stop of production).

All SESP messages will be sent to SCADA who will be responsible for re-routing the message in an appropriate format according to what supported by the generation resource.

Any control signals from SESP to generation can contain both starttime and endtime for the control signal, and in that case SCADA will be responsible for the execution of both start and stop of the demand response plan. If the control signal only includes a starttime, SESP will be responsible for sending a new message that will reverse the control command when the demand response plan is finished.

#### 3.2.2.1 Message format

The following describes a JSON message format for sending messages from SESP to a generator (SCADA). The SESP will use SCADA as the endpoint for all messages initiated by the SESP, and it will be SCADAs responsibility to dispatch the message to the generator.

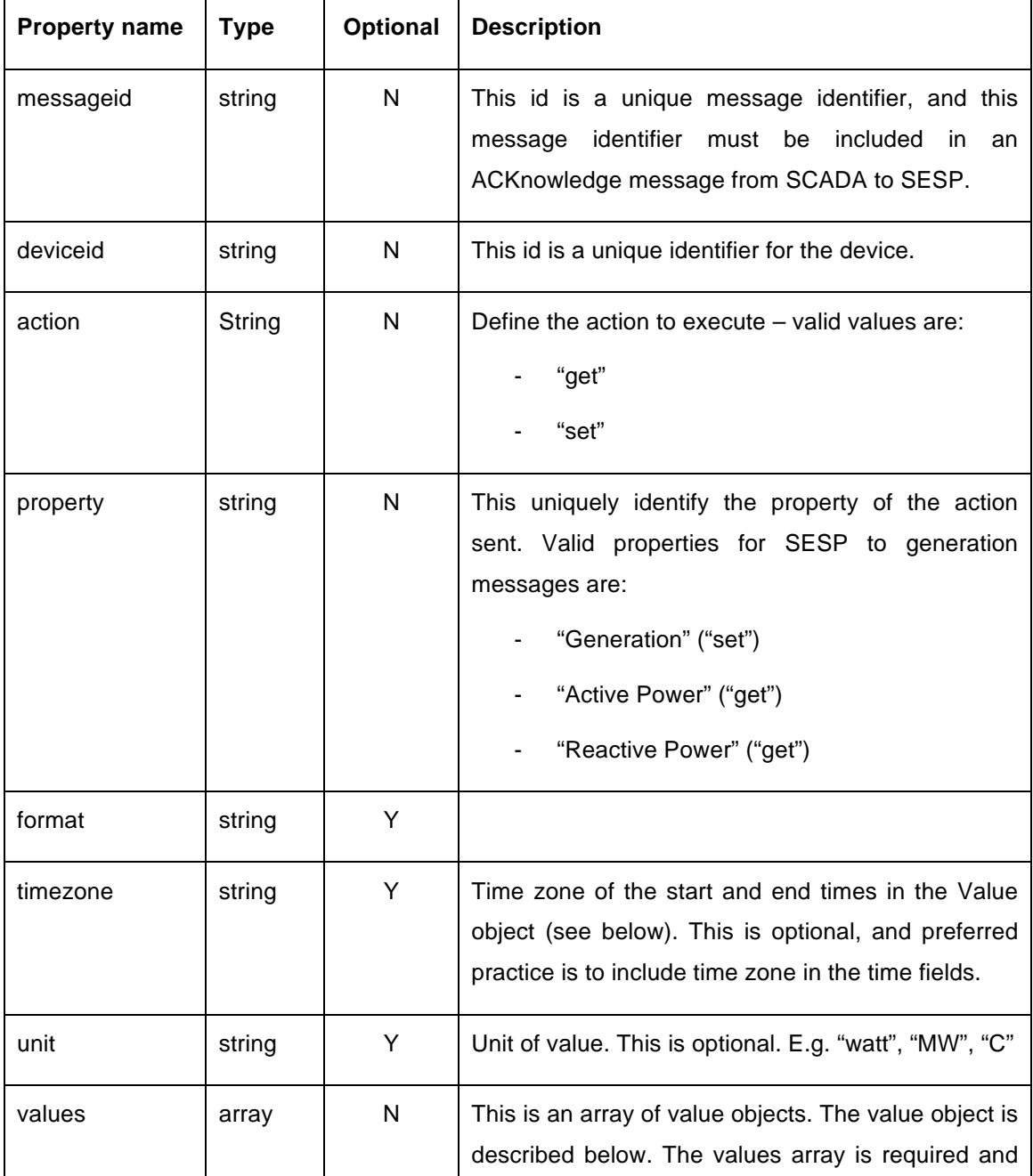

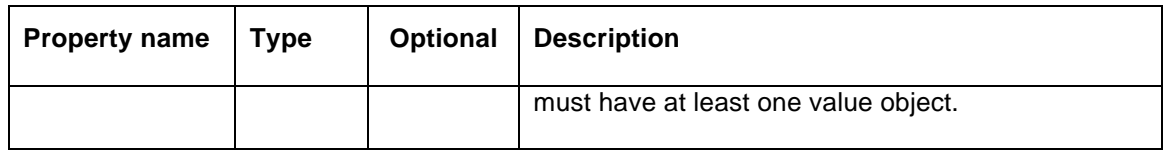

#### **Table 3-9 Message format from SESP to Generator**

#### 3.2.2.2 Value object format

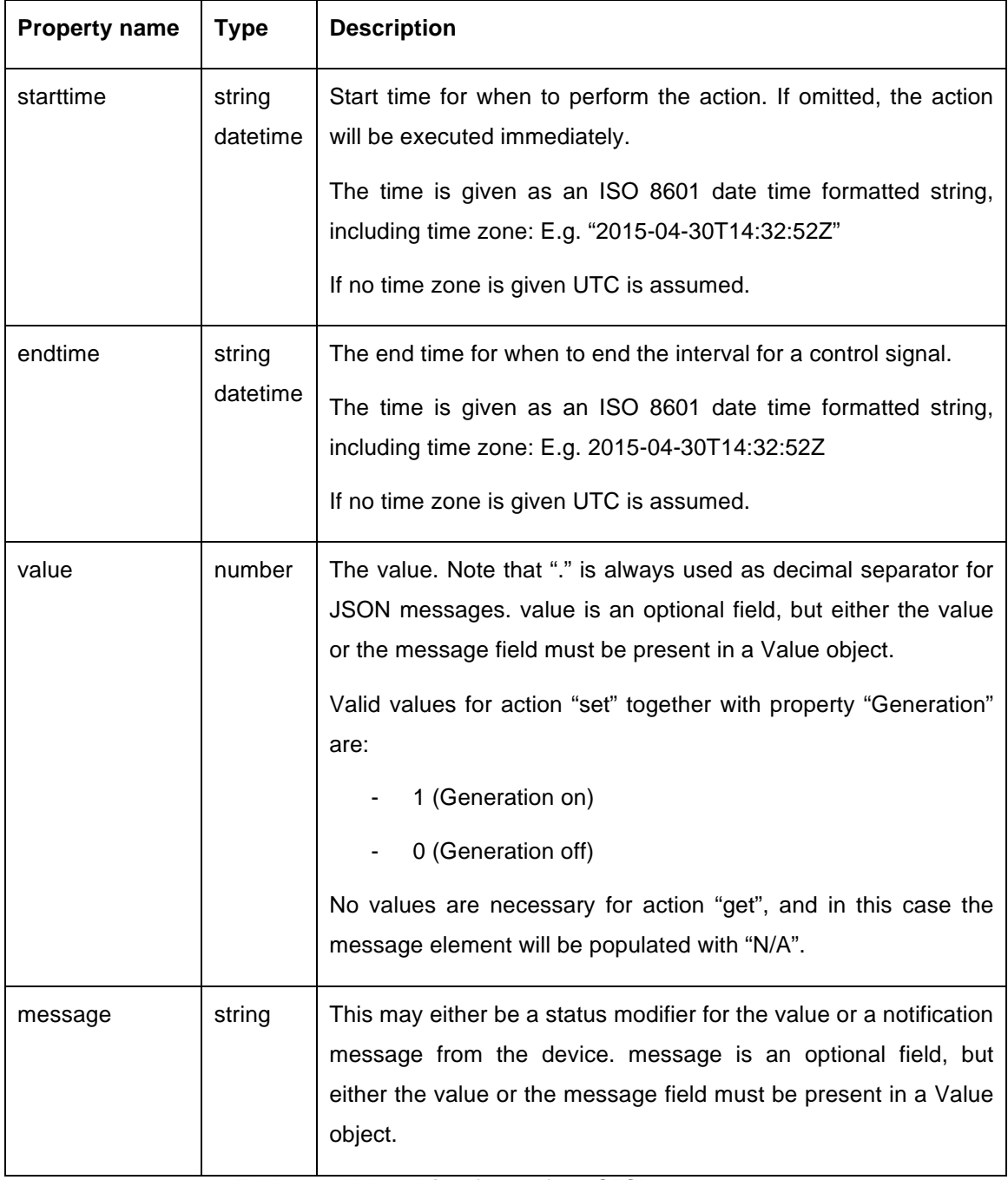

#### **Table 3-10 Value object format from SESP to Generator**

#### 3.2.2.3 Message schema

**{**

The schema for the message is presented below:

"\$schema"**:** "http://json-schema.org/draft-04/schema#"**,**

```
 "name": "Sample",
     "type": "object",
     "properties": {
         "messageid": {
            "type": "string",
            "description": "Message identifier"
         },
         "deviceid": {
            "type": "string",
            "description": "Device identifier"
         },
         "action": {
            "type": "string",
            "description": "Action to execute"
         },
 "property": {
 "type": "string",
            "description": "Property identifier"
         },
         "format": {
            "type": "string",
            "description": "Message format including version number"
 },
 "timezone": {
            "type": "string",
            "description": "Time zone for starttime and endttime in values 
array"
         },
         "unit": {
            "type": "string",
            "description": "values unit"
         },
         "values": {
            "type": "array",
            "items": {
                "type": "object",
                "properties": {
                    "starttime": {
                        "type": "string",
                        "format": "date-time",
                        "description": "start time of value in time zone of 
timezone (or UTC if missing)"
 },
                    "endtime": {
                        "type": "string",
                        "format": "date-time",
                        "description": "end time of value in time zone of 
timezone (or UTC if missing)"
 },
                    "value": {
                        "type": "number",
                        "description": "value"
                    },
                   "message": {
 "type": "string",
                        "description": "status modifier or notification 
message"
 }
 }
            }
        }
    },
     "required": ["deviceid",
     "action",
     "property",
     "values"]
}
```
## **3.3 Storage**

#### **3.3.1 Messages from Storage to SESP**

All technical information from the storage will be sent to the SESP in a periodically manner. In addition, the SESP can request for such information at any time if needed.

SCADA will be the gateway between the storage and SESP, and all communication between to and from SESP will thus take place via SCADA.

An asset register in SESP must be populated with detailed information about each storage. The SESP asset register will be initialized and maintained in a manual manner.

The technical information will be sent to the SESP by posting messages to the Azure Event Hub (described in 1.1.1.1). All technical information from the storage will be stored as time series in SESP.

The table below describes all types of technical information that can be sent from the storage to SESP.

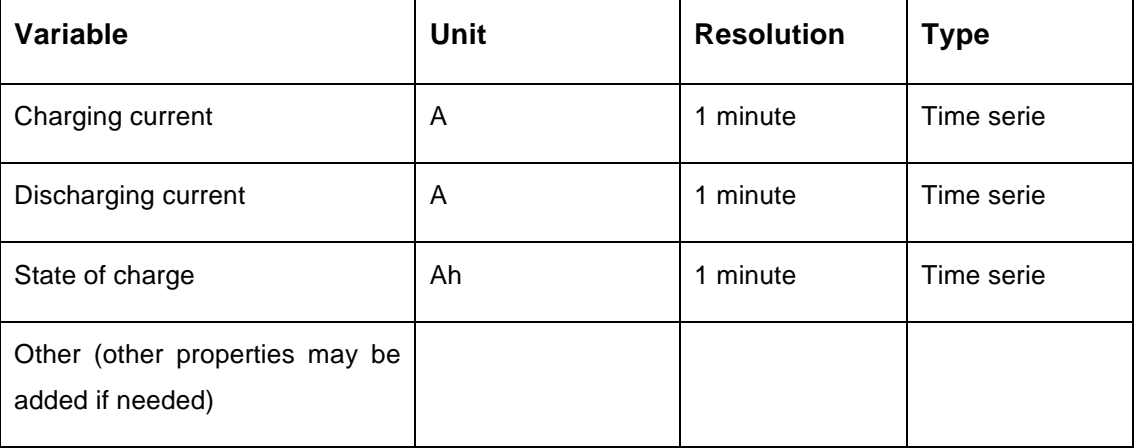

#### **Table 3-11 Storage variables**

The Azure event hub is designed so that it works better when receiving smaller data packages frequently rather than receiving large data packets less frequently. As a consequence, there will be created one message for each variable when sending values from the charging station to SESP. The message format shall be JSON, and the message is described in a more detailed manner below.

#### 3.3.1.1 Storage message format

The following describes a JSON message format for sending messages from the storage to the SESP event hub, which is the ingestion point of the SESP IoT service.

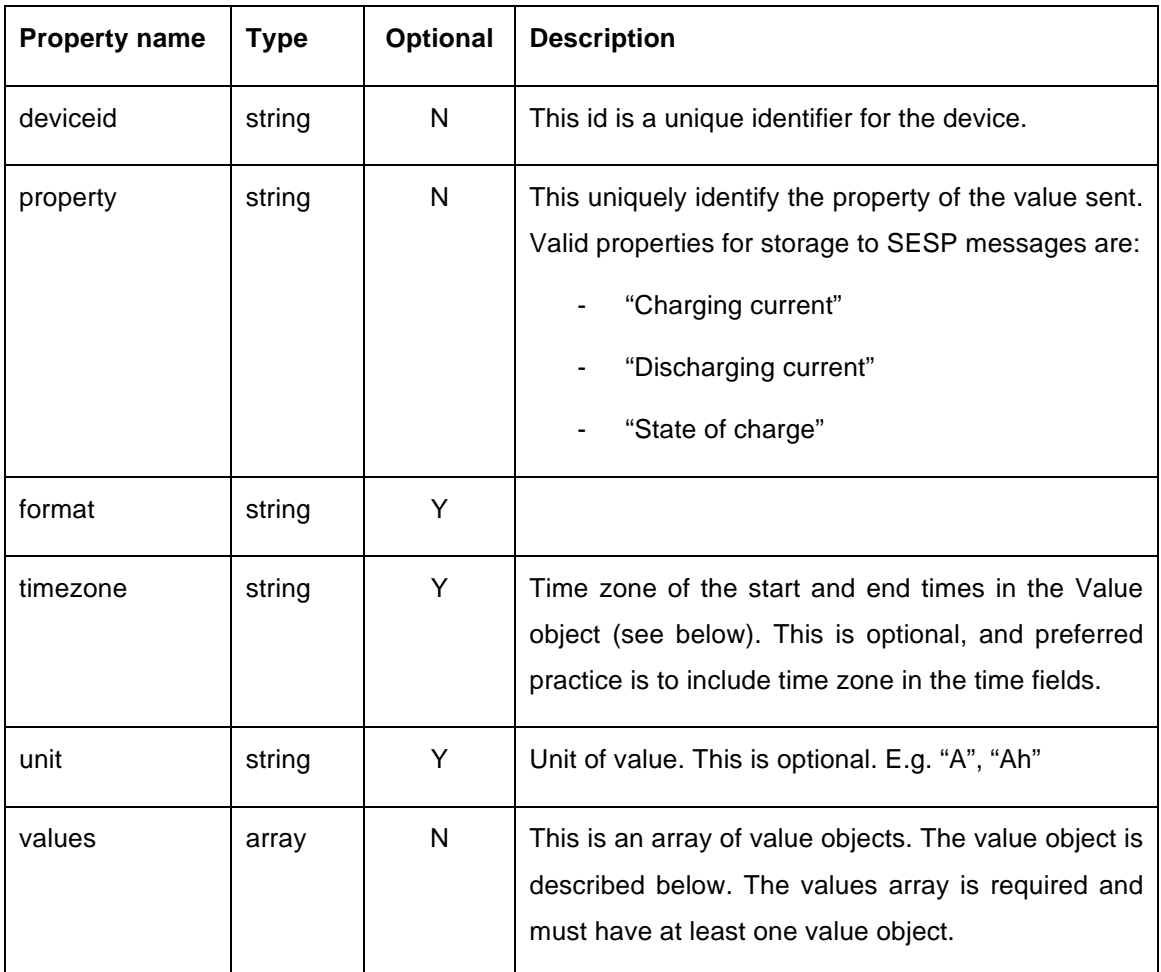

**Table 3-12 Storage message format**

#### 3.3.1.2 Value object format for storage message format

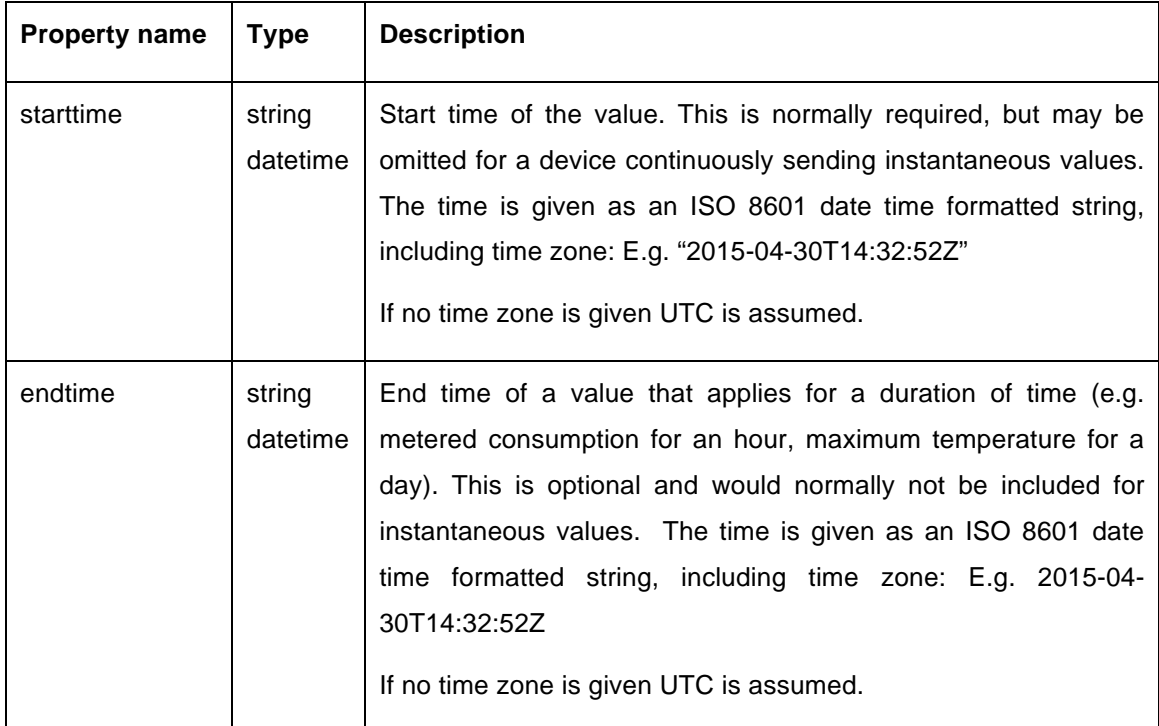

| <b>Property name</b> | <b>Type</b> | <b>Description</b>                                                                                                    |
|----------------------|-------------|----------------------------------------------------------------------------------------------------|
| value                | number      | The value. Note that "." is always used as decimal separator for<br>JSON messages. value is an optional field, but either the value<br>or the message field must be present in a Value object.                    |
| message              | string      | This may either be a status modifier for the value or a notification<br>message from the device. message is an optional field, but<br>either the value or the message field must be present in a Value<br>object. |

**Table 3-13 Value object format for storage message format**

#### 3.3.1.3 Storage to SESP message schema

The schema for the message is presented below:

```
{
     "$schema": "http://json-schema.org/draft-04/schema#",
     "name": "Sample",
     "type": "object",
     "properties": {
        "deviceid": {
            "type": "string",
            "description": "Device identifier"
        },
         "property": {
            "type": "string",
            "description": "Property identifier"
        },
        "format": {
            "type": "string",
            "description": "Message format including version number"
        },
         "timezone": {
            "type": "string",
            "description": "Time zone for starttime and endttime in values 
array"
 },
 "unit": {
            "type": "string",
            "description": "values unit"
        },
 "values": {
 "type": "array",
            "items": {
                "type": "object",
                "properties": {
                    "starttime": {
                        "type": "string",
                        "format": "date-time",
                       "description": "start time of value in time zone of 
timezone (or UTC if missing)"
 },
                   "endtime": {
 "type": "string",
 "format": "date-time",
                       "description": "end time of value in time zone of 
timezone (or UTC if missing)"
 },
                   "value": {
```

```
 "type": "number",
                   "description": "value"
 },
               "message": {
 "type": "string",
                   "description": "status modifier or notification 
message"
 }
 }
          }
       }
    },
    "required": ["deviceid",
    "values"]
}
```
#### **3.3.2 Messages from SESP to Storage**

The SESP shall have the possibility to send messages to a storage. Types of messages are either a request for variables (time series for a given property at a given DER), or control signals for demand response (start or stop of charging).

All SESP messages will be sent to SCADA who will be responsible for re-routing the message in an appropriate format according to what supported by the storage.

Any control signals from SESP to storage can contain both starttime and endtime for the control signal, and in that case SCADA will be responsible for the execution of both start and stop of the demand response plan. If the control signal only includes a starttime, SESP will be responsible for sending a new message that will reverse the control command when the demand response plan is finished.

#### 3.3.2.1 Message format

The following describes a JSON message format for sending messages from SESP to storage(SCADA). The SESP will use SCADA as the endpoint for all messages initiated by the SESP, and it will be SCADAs responsibility to dispatch the message to the storage.

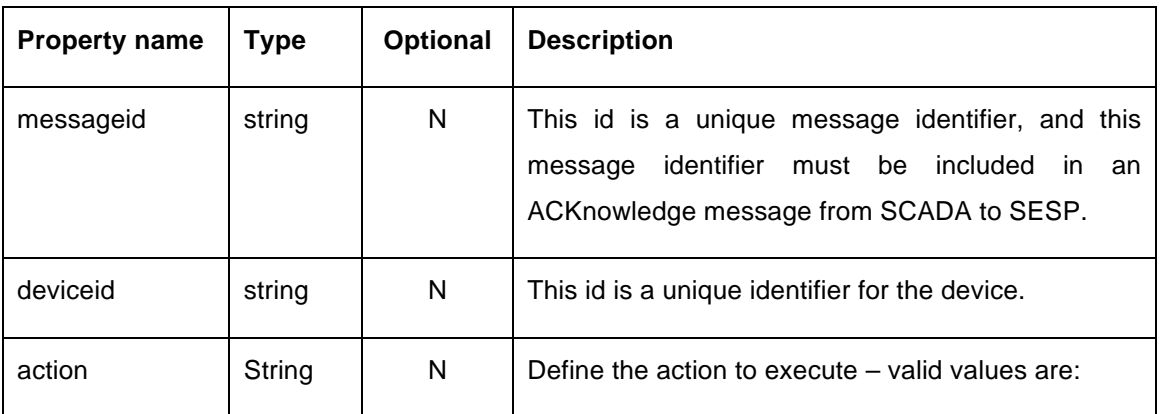

| <b>Property name</b> | <b>Type</b> | Optional | <b>Description</b>                                                                                       |
|----------------------|-------------|----------|----------------------------------------------------------------------------------------------------|
|                      |             |          | "get"                                                                                                    |
|                      |             |          | "set"                                                                                                    |
| property             | string      | N        | This uniquely identify the property of the action<br>properties for SESP to<br>Valid<br>Storage<br>sent. |
|                      |             |          | messages are:                                                                                            |
|                      |             |          | "Charge" ("set")                                                                                         |
|                      |             |          | "Charging current" (get)                                                                                 |
|                      |             |          | "Discharging current" (get)                                                                              |
|                      |             |          | "State of charge" (get)                                                                                  |
| format               | string      | Y        |                                                                                                    |
| timezone             | string      | Y        | Time zone of the start and end times in the Value                                                        |
|                      |             |          | object (see below). This is optional, and preferred                                                      |
|                      |             |          | practice is to include time zone in the time fields.                                                     |
| unit                 | string      | Y        | Unit of value. This is optional. E.g. "Watt", "MW",<br>"C"                                               |
|                      |             |          |                                                                                                    |
| values               | array       | N        | This is an array of value objects. The value object is                                                   |
|                      |             |          | described below. The values array is required and                                                        |
|                      |             |          | must have at least one value object.                                                                     |

**Table 3-14 Message format from SESP to Storage**

# 3.3.2.2 Value object format

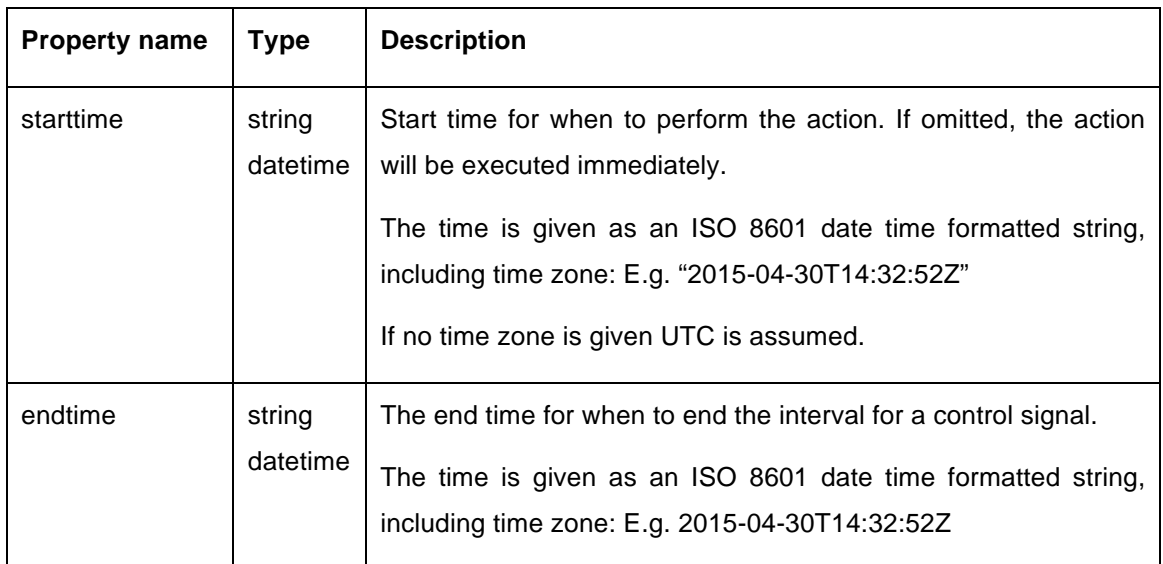

| <b>Property name</b> | <b>Type</b> | <b>Description</b>                                                                                                    |
|----------------------|-------------|----------------------------------------------------------------------------------------------------|
|                      |             | If no time zone is given UTC is assumed.                                                                                                    |
| value                | number      | The value. Note that "." is always used as decimal separator for<br>JSON messages. value is an optional field, but either the value<br>or the message field must be present in a Value object.<br>Valid values for action "set" together with property "Charge" are:<br>1 (Charge on)<br>0 (Charge off)<br>No values are necessary for action "get", and in this case the |
|                      |             | message element will be populated with "N/A".                                                                                                    |
| message              | string      | This may either be a status modifier for the value or a notification<br>message from the device. message is an optional field, but<br>either the value or the message field must be present in a Value<br>object.                                                                                                    |

**Table 3-15 Value object format from SESP to Storage**

#### 3.3.2.3 Message schema

The schema for the message is presented below:

```
{
     "$schema": "http://json-schema.org/draft-04/schema#",
     "name": "Sample",
     "type": "object",
     "properties": {
        "messageid": {
 "type": "string",
 "description": "Message identifier"
 },
 "deviceid": {
 "type": "string",
            "description": "Device identifier"
        },
         "action": {
            "type": "string",
            "description": "Action to execute"
        },
         "property": {
            "type": "string",
            "description": "Property identifier"
        },
 "format": {
 "type": "string",
            "description": "Message format including version number"
        },
         "timezone": {
            "type": "string",
            "description": "Time zone for starttime and endttime in values 
array"
        },
         "unit": {
```

```
 "type": "string",
            "description": "values unit"
        },
 "values": {
 "type": "array",
            "items": {
               "type": "object",
               "properties": {
                   "starttime": {
                      "type": "string",
                      "format": "date-time",
                      "description": "start time of value in time zone of 
timezone (or UTC if missing)"
 },
                  "endtime": {
 "type": "string",
                      "format": "date-time",
                      "description": "end time of value in time zone of 
timezone (or UTC if missing)"
 },
                  "value": {
                      "type": "number",
                      "description": "value"
 },
                   "message": {
                      "type": "string",
                      "description": "status modifier or notification 
message"
 }
              }
 }
        }
    },
    "required": ["deviceid",
    "action",
    "property",
    "values"]
}
```
## **3.4 Load Resources**

## **3.4.1 Messages from load resources to SESP**

All technical information from the controllable load resources will be sent to the SESP in a periodically manner. In addition, the SESP can request for such information at any time if needed.

SCADA will be the gateway between the load resources and SESP, and all communication between to and from SESP will thus take place via SCADA.

An asset register in SESP is populated with detailed information about each load resource. The SESP asset register will be initialized and maintained in a manual manner.

The technical information will be sent to the SESP by posting messages to the Azure Event Hub (described in 1.1.1.1). All technical information from the load resources will be stored as time series in SESP.

The table below describes all types of technical information that can be sent from the load resources to SESP.

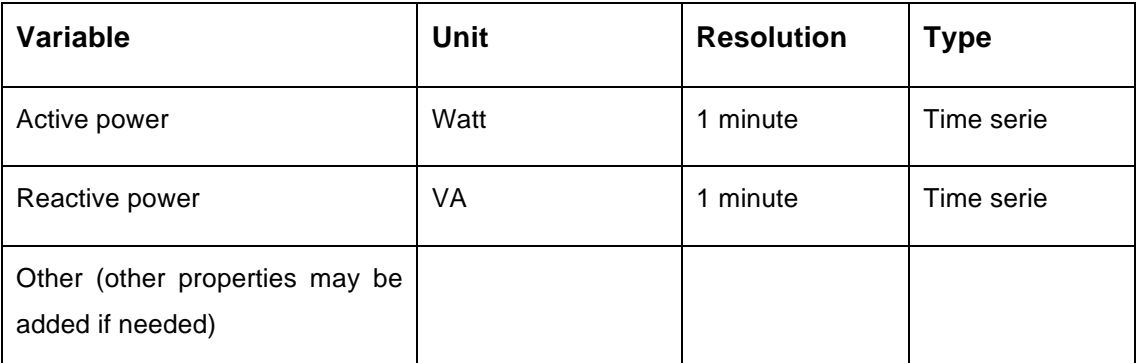

**Table 3-16 Controllable load variables**

The Azure event hub is designed so that it works better when receiving smaller data packages frequently rather than receiving large data packets less frequently. As a consequence, there will be created one message for each variable when sending values from the load resources to SESP. The message format shall be JSON, and the message is described in a more detailed manner below.

## 3.4.1.1 Load resources message format

The following describes a JSON message format for sending messages from the load resources to the SESP event hub, which is the ingestion point of the SESP IoT service.

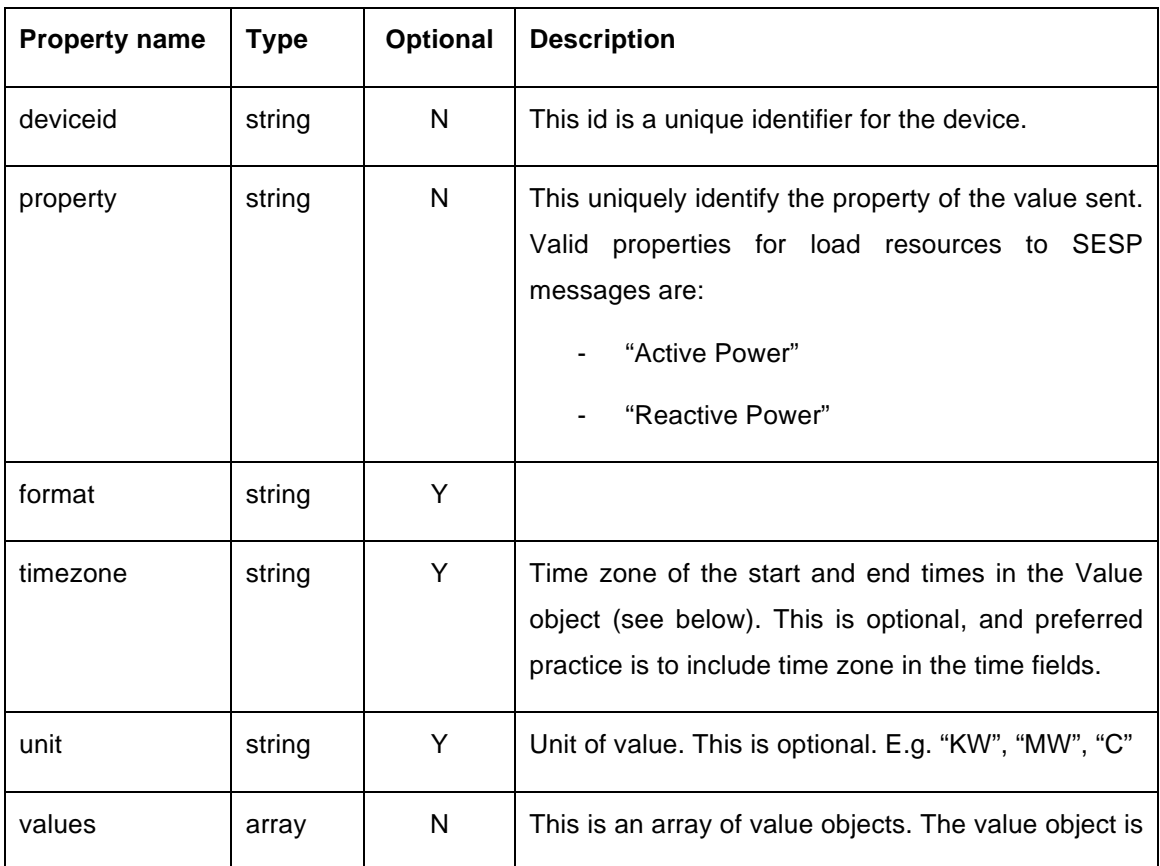

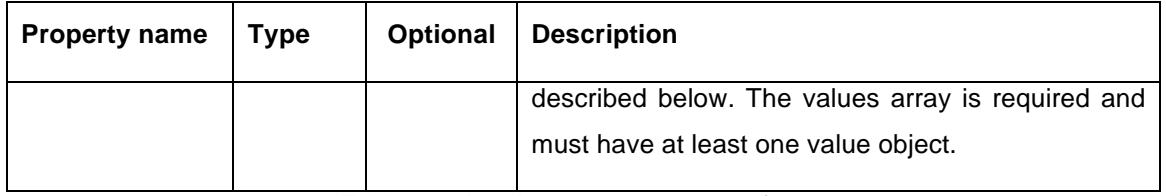

**Table 3-17 Load resources message format**

#### 3.4.1.2 Value object format for load resources message format

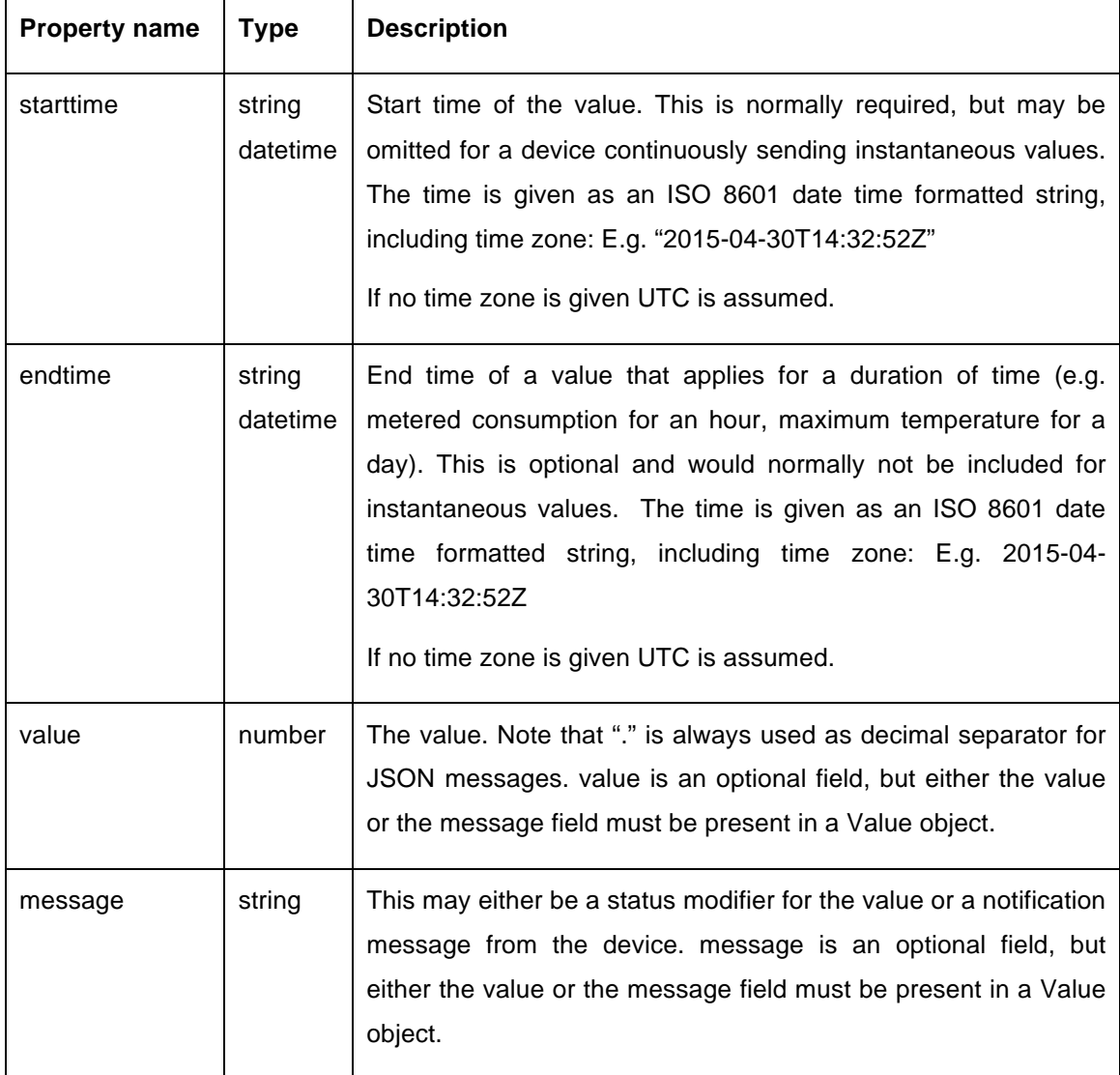

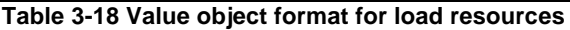

#### 3.4.1.3 Load resources to SESP message schema

The schema for the message is presented below:

```
{
    "$schema": "http://json-schema.org/draft-04/schema#",
 "name": "Sample",
 "type": "object",
    "properties": {
 "deviceid": {
 "type": "string",
```

```
 "description": "Device identifier"
         },
         "property": {
             "type": "string",
             "description": "Property identifier"
 },
         "format": {
            "type": "string",
             "description": "Message format including version number"
         },
         "timezone": {
             "type": "string",
             "description": "Time zone for starttime and endttime in values 
array"
         },
         "unit": {
             "type": "string",
             "description": "values unit"
         },
         "values": {
             "type": "array",
             "items": {
                "type": "object",
                 "properties": {
                    "starttime": {
                         "type": "string",
                        "format": "date-time",
                        "description": "start time of value in time zone of 
timezone (or UTC if missing)"
 },
                    "endtime": {
                        "type": "string",
                        "format": "date-time",
                        "description": "end time of value in time zone of 
timezone (or UTC if missing)"
 },
                    "value": {
                        "type": "number",
                        "description": "value"
 },
                    "message": {
                         "type": "string",
                        "description": "status modifier or notification 
message"
 }
 }
            }
        }
    },
     "required": ["deviceid",
     "values"]
}
```
#### **3.4.2 Messages from SESP to Load resources**

The SESP shall have the possibility to send messages to a load resource. Types of messages are either a request for variables, or control signals for demand response (power off / power on).

All SESP messages will be sent to SCADA who will be responsible for re-routing the message in an appropriate format according to what supported by the load resource.

Any control signals from SESP to a load resource can contain both starttime and endtime for the control signal, and in that case SCADA will be responsible for the

execution of both start and stop of the demand response plan. If the control signal only includes a starttime, SESP will be responsible for sending a new message that will reverse the control command when the demand response plan is finished.

#### 3.4.2.1 Message format

The following describes a JSON message format for sending messages from SESP to a load resource (SCADA). The SESP will use SCADA as the endpoint for all messages initiated by the SESP, and it will be SCADAs responsibility to dispatch the message to the load resource.

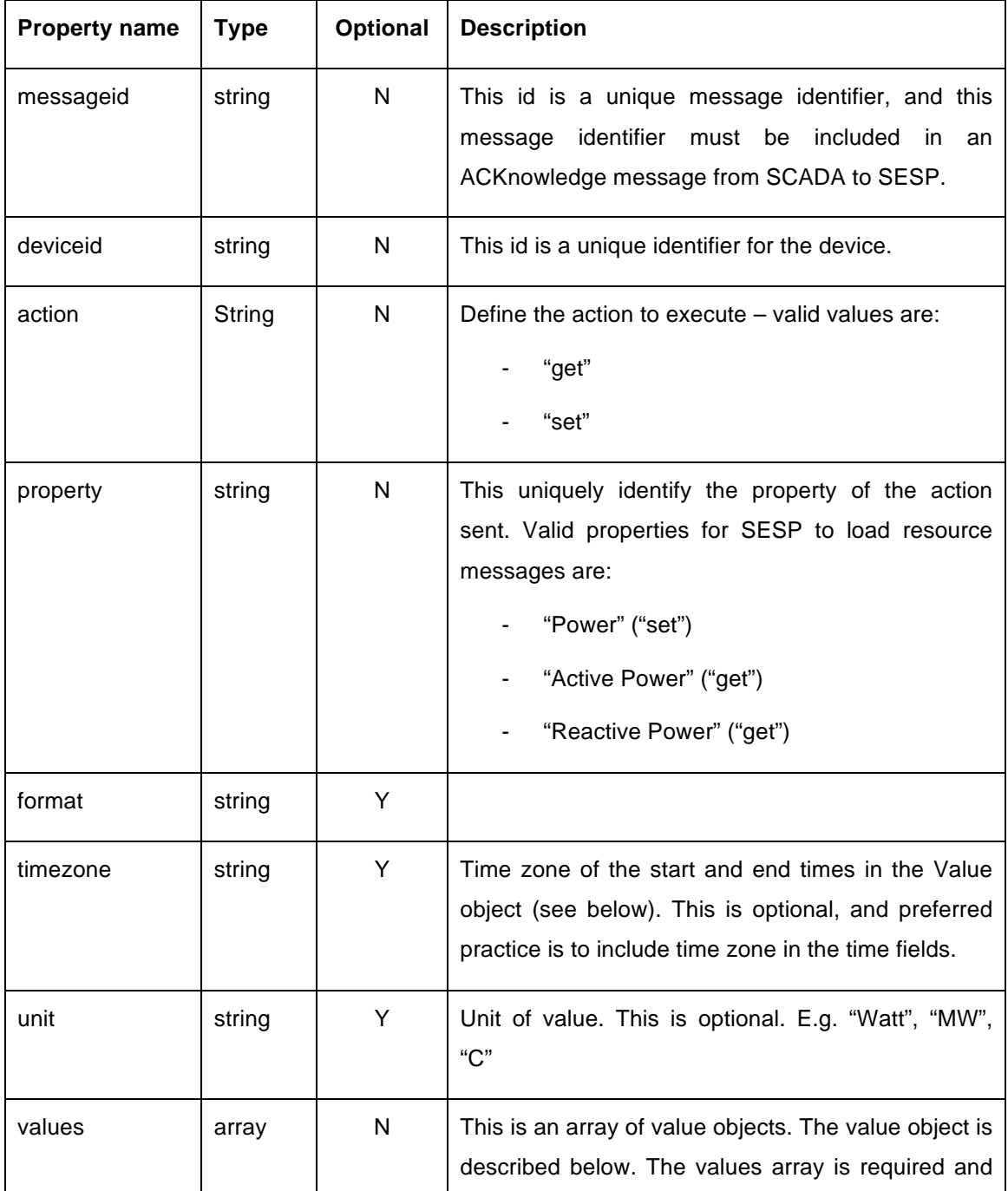

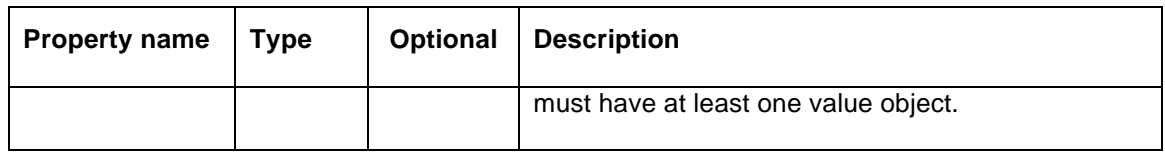

#### **Table 3-19 Message format from SESP to load resources**

#### 3.4.2.2 Value object format

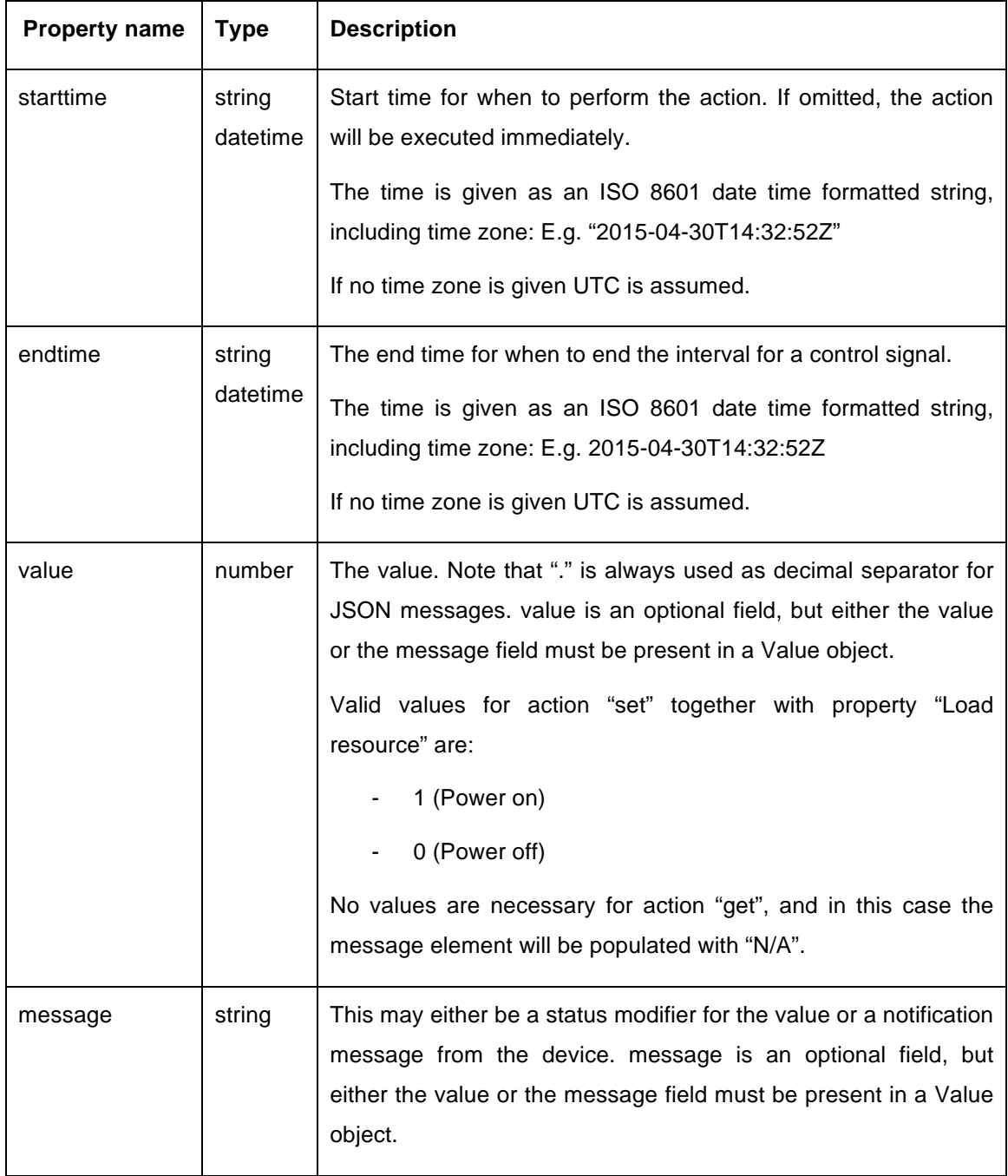

#### **Table 3-20 Value object format from SESP to load resources**

## 3.4.2.3 Message schema

The schema for the message is presented below:

```
{
    "$schema": "http://json-schema.org/draft-04/schema#",
    "name": "Sample",
    "type": "object",
    "properties": {
        "messageid": {
            "type": "string",
            "description": "Message identifier"
        },
        "deviceid": {
           "type": "string",
            "description": "Device identifier"
        },
 "action": {
 "type": "string",
            "description": "Action to execute"
        },
        "property": {
           "type": "string",
            "description": "Property identifier"
        },
        "format": {
            "type": "string",
            "description": "Message format including version number"
        },
 "timezone": {
 "type": "string",
            "description": "Time zone for starttime and endttime in values 
array"
        },
        "unit": {
            "type": "string",
            "description": "values unit"
        },
 "values": {
 "type": "array",
            "items": {
               "type": "object",
               "properties": {
                   "starttime": {
                      "type": "string",
                       "format": "date-time",
                       "description": "start time of value in time zone of 
timezone (or UTC if missing)"
 },
                  "endtime": {
 "type": "string",
 "format": "date-time",
                       "description": "end time of value in time zone of 
timezone (or UTC if missing)"
 },
                  "value": {
                       "type": "number",
                       "description": "value"
 },
                  "message": {
 "type": "string",
                       "description": "status modifier or notification 
message"
 }
 }
 }
        }
    },
     "required": ["deviceid",
    "action",
    "property",
    "values"]
}
```
# 3.5 **Prosumers**

#### **3.5.1 Messages from local controller to SESP**

A local controller (gateway) from Develco Products will be installed at prosumers (private households with production generators). The local controller has support for several types of devices that will be used for consumption- and production monitoring, powering on and off connected devices, etc.

All metering information (telemetry) from devices that are connected to the local controller, will be sent to the SESP in a periodically manner.

The local controller from Develco Products will be the gateway between the various devices and SESP, and all communication between to and from SESP will take place via the gateway.

An asset register in SESP is populated with detailed information about each connected device. The SESP asset register will be initialized and maintained in a manual manner.

The technical information will be sent to the SESP by posting messages to the Azure Event Hub (described in 1.1.1.1). All telemetry data from the various devices will be stored as time series in SESP.

The Azure event hub is designed so that it works better when receiving smaller data packages frequently rather than receiving large data packets less frequently. As a consequence, there will be created one message for each variable when sending values from the DER to SESP. The message format shall be JSON, and the message is described in a more detailed manner below.

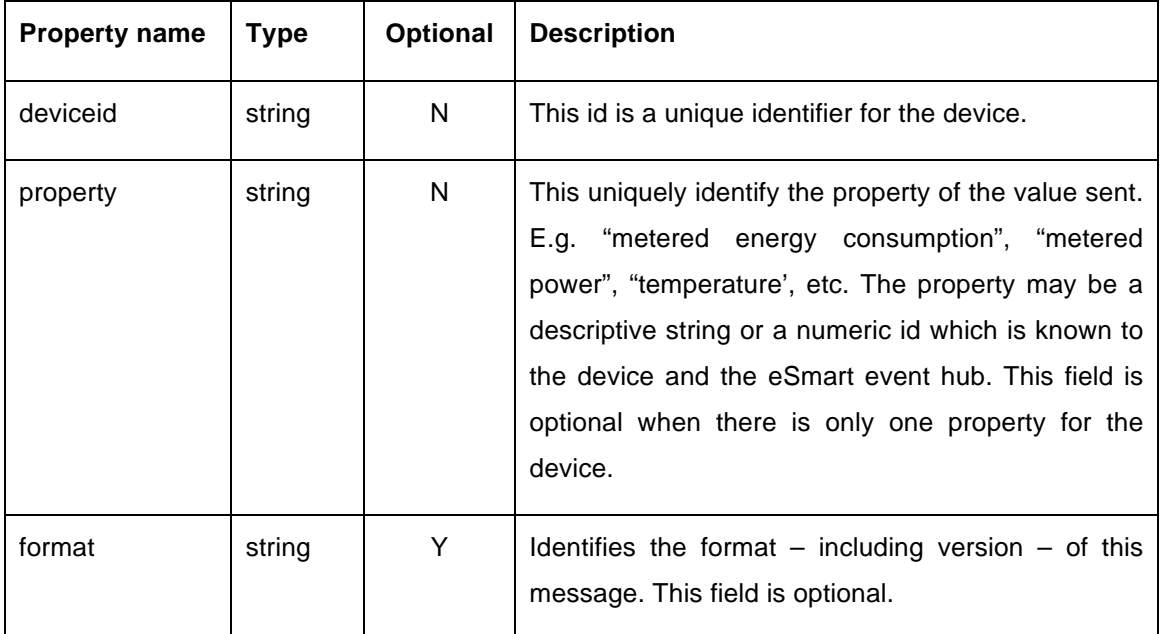

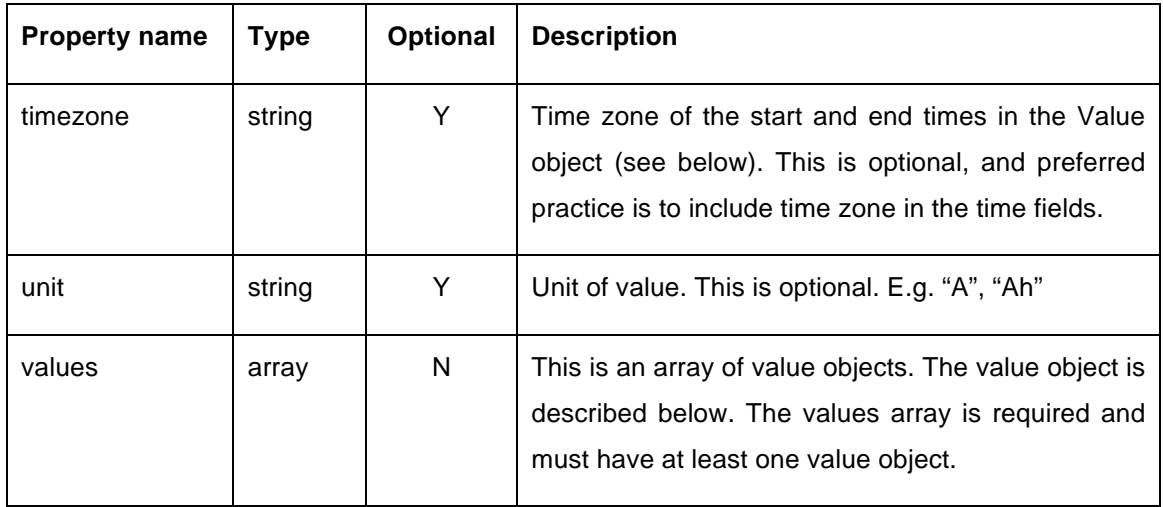

**Table 3- Local controller message format**

#### 3.5.1.1 Value object format for local controller message format

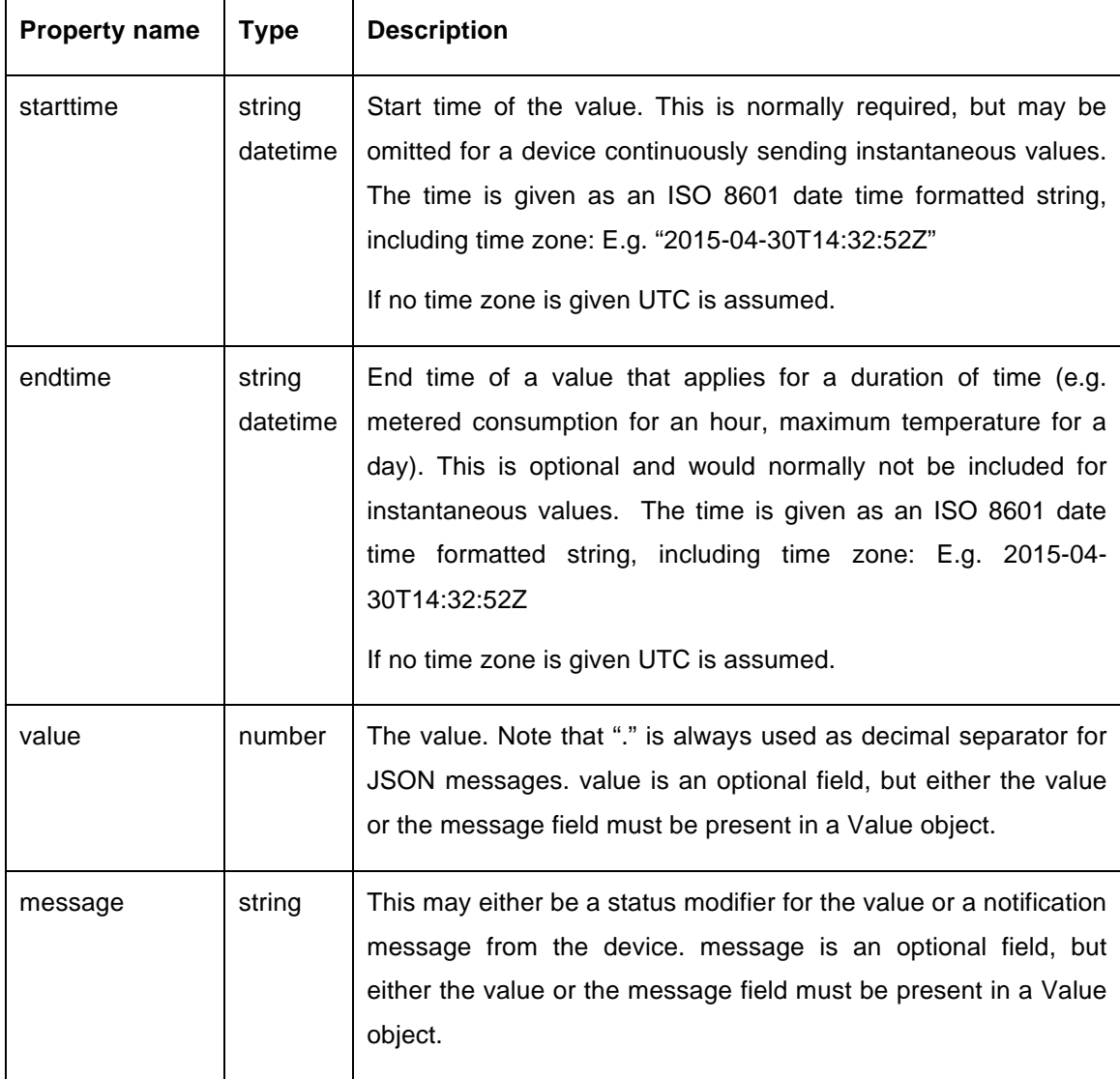

#### **Table 3-21 Value object format for controller**

#### **3.5.2 Messages from SESP to local controller**

The SESP shall have the possibility to send messages to the devices that are connected to the local controller. Types of messages are either a request for variables, or control signals for demand response (power off / power on).

All SESP messages will be sent to the local controller who will be responsible for rerouting the message in an appropriate format according to what supported by the load resource.

Any control signals from SESP to a controllable device can contain both starttime and endtime for the control signal, and in that case the local controller will be responsible for the execution of both start and stop of the demand response plan. If the control signal only includes a *starttime*, SESP will be responsible for sending a new message that will reverse the control command when the demand response plan is finished.

## **3.6 Conclusions**

In this document, the APIs functions used to exchange messages inside the EMPOWER system are described. The communication interfaces were identified in D3.3, and they include the interfaces between the SCADA and the DER devices, the interface between the SESP and the SCADA, and the interface between the SESP and the prosumer domestic households. For each of these interfaces, the message format is specified.

In addition, the message content, format and schema are detailed for each of the use cases defined in D4.1. These use cases include the EV charging station, the generation resources, the storage, the load resources and the prosumers.

The outcome of this deliverable is a direct input to the SESP development, which in its second phase will focus on adding support for local controller functions, and will result in SESP v2.0 and deliverable D5.2.

In addition, as communications with DER devices are very depending on technology, there is no API defined for connecting each DER device to the SCADA. However, SCADA interfaces will be adapted to recognize these distributed devices using Modbus protocol, as every manufacturer has its own memory maps, addresses, variables and commands. These register mappings may change depending on the technology and features of the equipment used, so they will be developed during the project execution which is very related to the WP7 and pilot's deployment.

## **3.7 References**

- Azure Event Hub (azure.microsoft.com)
- Azure IoT Hub (azure.microsoft.com)
- Protocol Specification for Modbus exchanges between external system and charging Station – www.Schneider-electric.com
- Technical Note unSpec Logging in SolarEdge Inverters (Susnpec Alliance) www.sunspec.org/